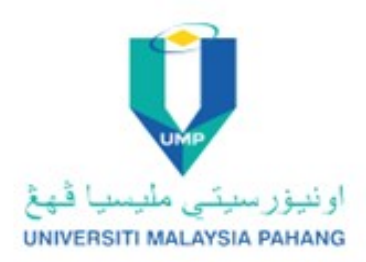

# **Garis Panduan** Kualiti Kandungan e-Pembelajaran<br>(GPKKeP)

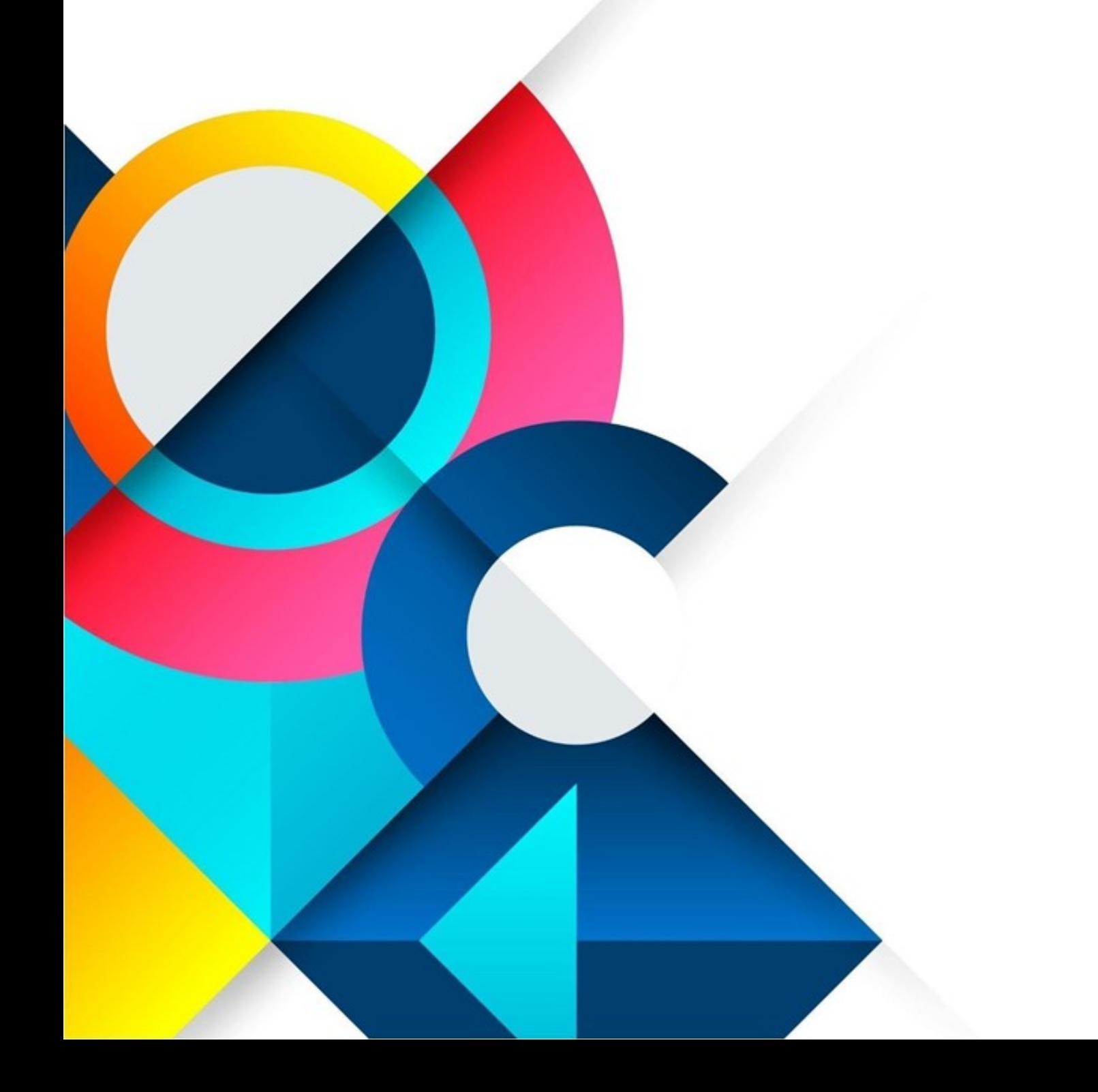

### **ISI KANDUNGAN**

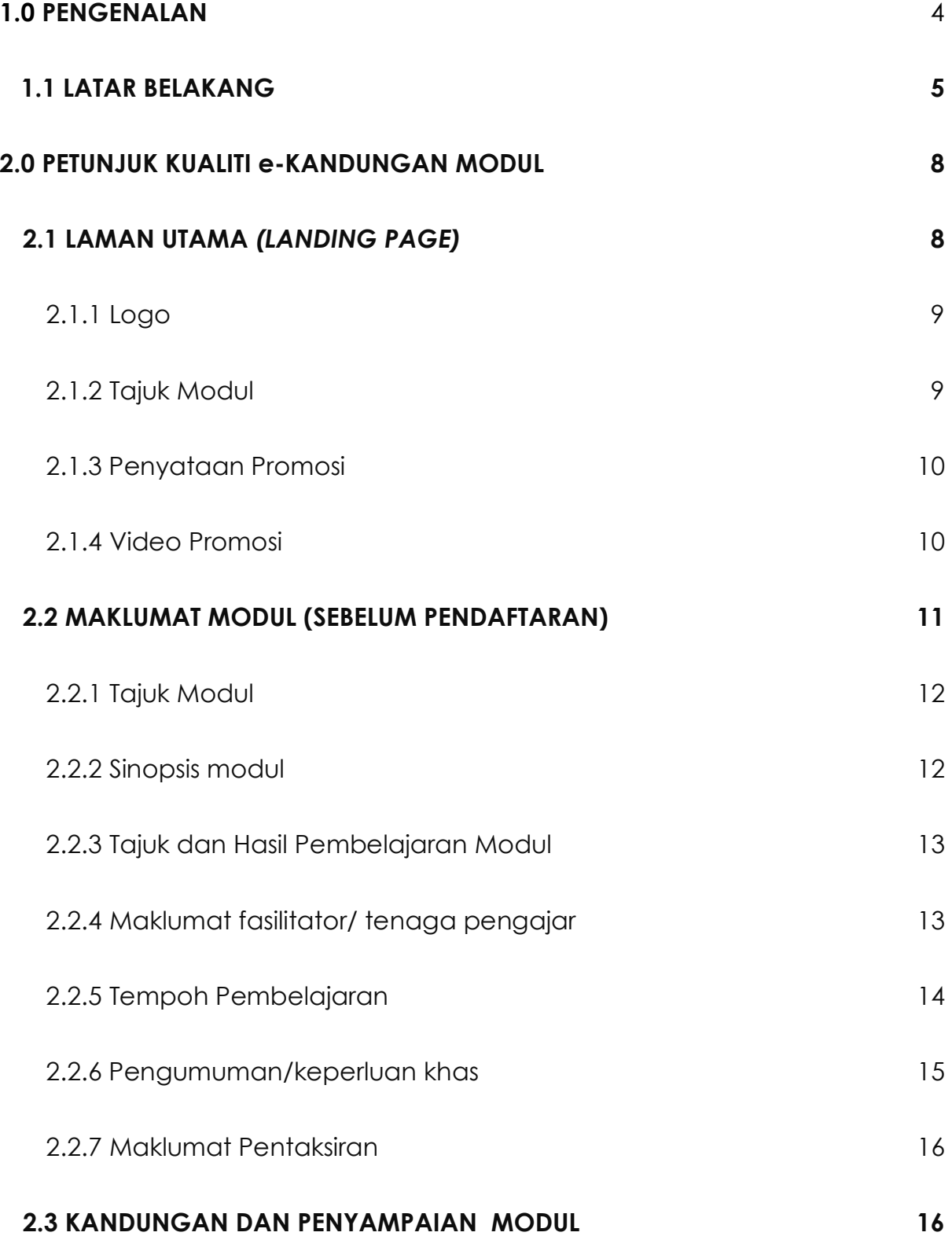

2

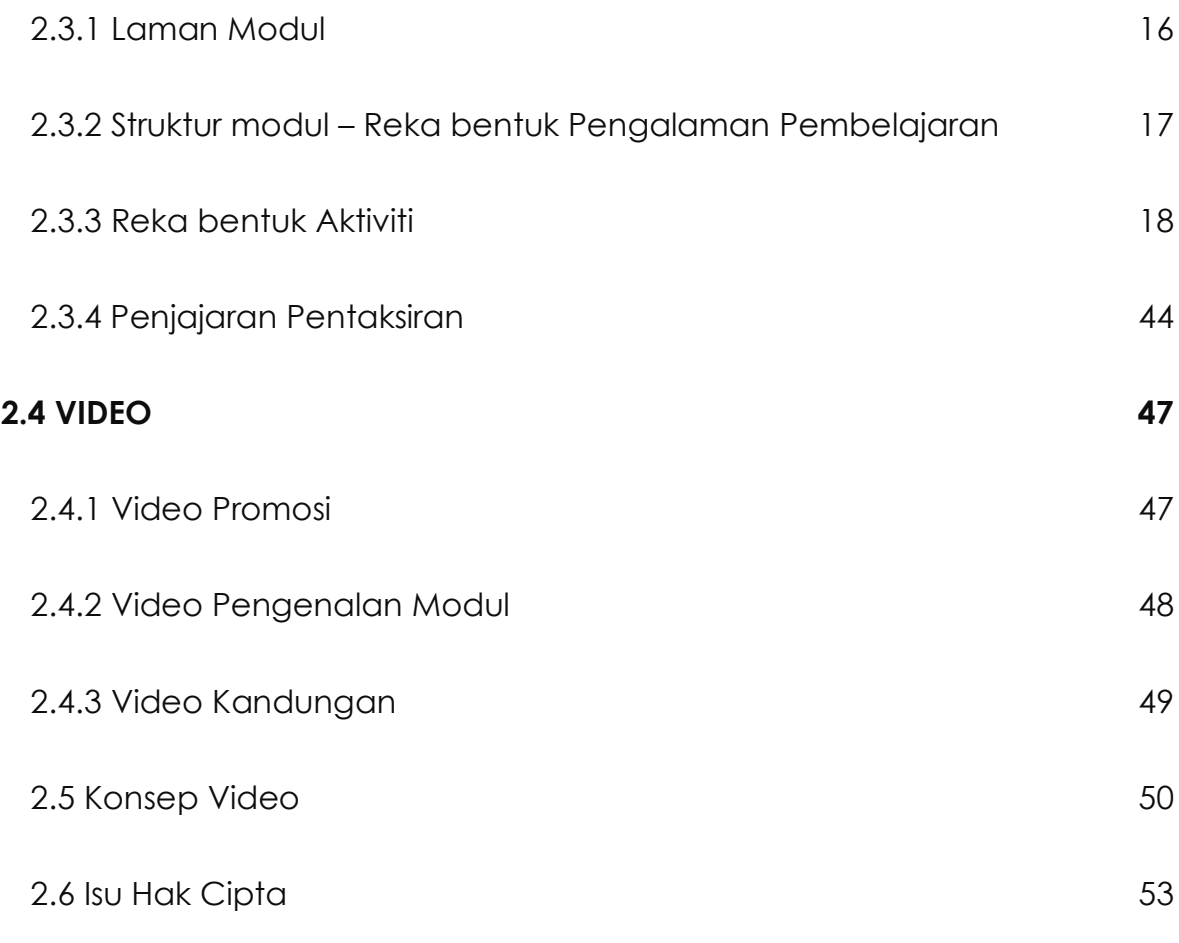

# **KRITERIA PENILAIAN KUALITI e-KANDUNGAN MODUL UMP**

## **PENGENALAN**

Tujuan garis panduan ini diwujudkan adalah untuk membantu staf akademik Universiti Malaysia Pahang (UMP) dan rakan pemegang taruh yang berkaitan dalam membangunkan e-kandungan yang berkualiti bagi memastikan pengajaran dan pembelajaran dalam talian (PdP-DT) dapat dilaksanakan dengan efektif.

Bahan e-kandungan yang dibangunkan bagi tujuan PdP-DT perlulah mencapai tahap kualiti yang ditetapkan mengikut petunjuk kriteria yang dinyatakan di dalam garis panduan ini.

Saringan bahan e-kandungan yang telah dibangunkan sebelum ianya dinaikkan di atas pelantar Pembelajaran adalah menggunapakai kriteria yang ditetapkan di dalam garis panduan ini.

Garis panduan perlu dibaca bersama:

- Garis Panduan Pembangunan dan Penyampaian MOOC Malaysia "Mereka bentuk pembelajaran, mereka bentuk pengalaman". Jabatan Pendidikan Tinggi, Kementerian Pendidikan Tinggi (2017)
- Amalan Kualiti MOOC Malaysia. Jabatan Pendidikan Tinggi, Kementerian Pendidikan Tinggi (2018)
- Garis panduan Micro Credential Guidelines to Good Practises "Micro-Credentials" Malaysian Qualification Agency (MQA) (2020)

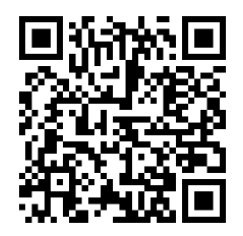

#### **LATAR BELAKANG**

Pengalaman melalui Pandemik COVID-19 yang melanda negara bermula Mac 2020 menuntut segenap lapisan masyarakat termasuk warga pendidikan tinggi beranjak dari proses pembelajaran bersemuka yang bersifat konvensional kepada pengajaran dan pembelajaran dalam talian (PdP-DT) yang bersifat fleksibel.

Dalam tempoh Perintah Kawalan Pergerakan (PKP) yang pertama dan dalam tempoh pasca COVID-19, warga akademik UMP telah banyak membangunkan bahan e-kandungan bagi tujuan menjalankan PdP-DT.

Selaras dengan usaha ini dan bagi menyokong hasrat UMP dalam penghasilan bahan e-kandungan PdP-DT yang berkualiti agar pelajar dan pemegang taruh yang lain dapat mengikuti pembelajaran dengan berkesan, garis panduan ini diwujudkan sebagai rujukan.

Usaha memastikan kualiti bahan e-kandungan bagi tujuan PdP-DT sama ada bagi sesuatu kursus, modul, kursus *Micro-Credentials (MC)*, kursus pendek dan sebagainya adalah bertepatan dengan hasrat yang digariskan di dalam Pelan Pembangunan Pendidikan Malaysia (Pendidikan Tinggi) (PPPM (PT)) 2015-2025 melalui Lonjakan 9: Pembelajaran Dalam Talian Tahap Global.

Lonjakan 9 menggariskan wawasan negara dalam mencapai pembangunan e-kandungan dengan standard antarabangsa bagi memastikan kursus/modul yang ditawarkan secara dalam talian akan mendapat penyertaan dari peserta antarabangsa disamping penyertaan peserta dari dalam negara dan warga institusi pendidikan tinggi Malaysia amnya.

Oleh yang demikian, pihak Jabatan Pendidikan Tinggi, Kementerian Pendidikan Tinggi Malaysia telah membangunkan dua buku garis panduan berkaitan pembangunan *Massive Open Online Courses* (MOOC) Malaysia dan satu garis panduan *Micro-Credential* (MC) oleh pihak MQA yang juga terpakai sebagai sumber rujukan dan perlu dibaca bersama dengan buku garis panduan ini.

Adalah diharapkan, penerangan ringkas petunjuk kualiti yang ditetapkan di dalam garis panduan ini dan instrumen kriteria penilaian kualiti e-kandungan modul UMP yang akan digunakan semasa proses pembangunan dan saringan sebelum sesuatu kursus/modul UMP diletakkan pada pelantar pembelajaran. Mekanisma ini disasarkan bagi mempamerkan profesionalisme warga pendidik UMP dalam penawaran kursus dan pengendalian PdP-DT yang efektif dan efisien.

Proses kerja yang dicadangkan bagi warga UMP dan rakan kolaborasi dalam pembangunan e-kandungan adalah seperti yang ditunjukkan dalam carta alir pada Rajah 1.1.

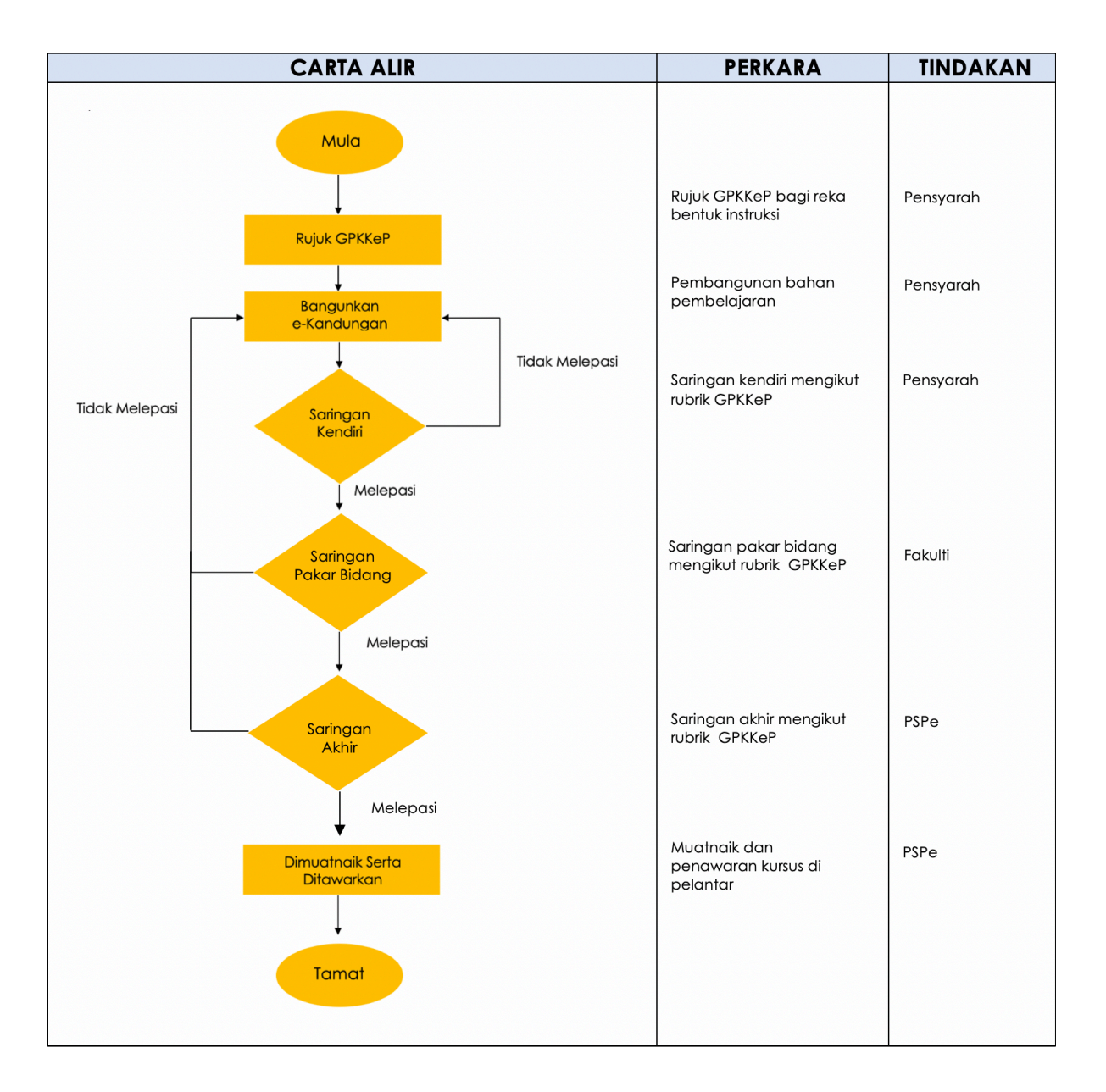

\*Saringan akan mengguna pakai Kriteria Penilaian Kualiti e-Kandungan Modul UMP di lampiran

#### **Rajah 1.1: Carta alir proses pembangunan e-kandungan modul atau kursus**

## **2.0 PETUNJUK KUALITI e-KANDUNGAN MODUL**

Bab ini menerangkan tetapan kriteria yang diguna pakai bagi memastikan kualiti kandungan e-pembelajaran adalah berkualiti mengikut standard Universiti Malaysia Pahang (UMP). Tetapan kriteria adalah seperti berikut:

- 1. Laman utama (*Landing Page*)
	- a. Ringkasan modul
	- b. Perincian modul
- 2. Kandungan dan penyampaian modul

## **2.1 LAMAN UTAMA** *(LANDING PAGE)*

## **2.1(a): Ringkasan Modul**

Laman utama merupakan laman yang akan memaparkan modul yang dipilih oleh peserta/pelajar dari paparan utama pada pelantar pembelajaran. Laman ini bertujuan memberi gambaran ringkas secara keseluruhan modul tanpa perincian yang mendalam terhadap modul yang tersebut. Oleh yang demikian ianya merupakan laman bagi menarik minat kumpulan sasaran bagi memilih dan seterusnya mengikuti modul yang ditawarkan. Laman utama perlu memaparkan:

- 1. Logo
- 2. Tajuk modul
- 3. Pernyataan promosi.
- 4. Video Promosi

Rajah 2.1 menunjukkan contoh susun atur pada laman utama yang mengandungi logo, tajuk modul, video promosi dan penyataan promosi pada laman utama mengikut spesifikasi yang ditetapkan. Untuk menghasilkan, *Landing Page* seperti yang ditunjukkan dalam Rajah 2.1 *Subject Matter Expert (SME)* perlu menyediakan maklumat sebagaimana berikut.

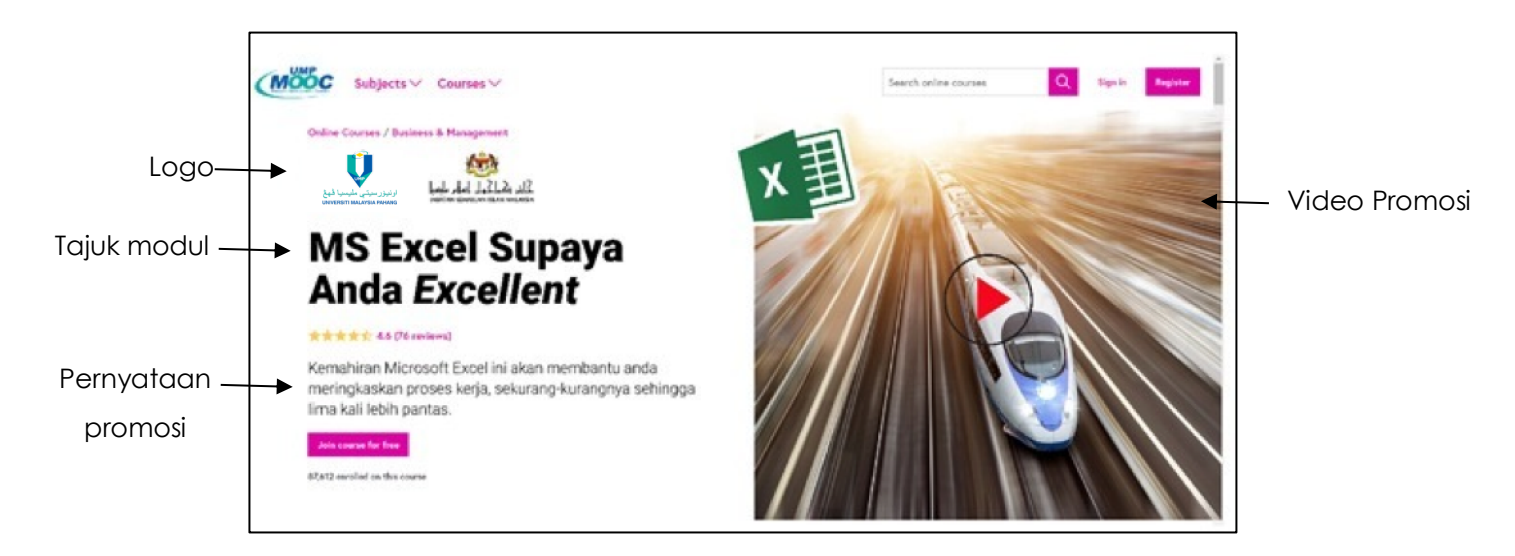

**Rajah 2.1: Contoh Susun atur laman utama**

## **2.1.1 Logo**

Logo perlu diletakkan di laman utama modul iaitu logo UMP (IPT) yang menawarkan modul. Sekiranya modul ditawarkan secara kolaborasi bersama rakan kolaborasi seperti IPT lain/ agensi/ badan atau pusat, maka logo rakan kolaborasi perlu diletakkan bersebelahan dengan logo UMP atau IPT utama yang menawarkan modul. *Subject Matter Expert (SME)* perlu menyediakan logo universiti rasmi terkini dan berkualiti 72 ppi.

## **2.1.2 Tajuk Modul**

Tajuk modul mestilah sesuai dengan kursus yang ditawarkan. Tajuk yang dipilih tidak semestinya sama dengan nama modul atau topik asal seperti yang berada pada kursus yang ditawarkan dalam program akademik. Tajuk yang

amat digalakkan adalah tajuk yang mempunyai ciri yang dapat menarik minat bakal peserta atau kumpulan sasaran yang dikenal pasti. Tajuk modul juga perlu disesuaikan dengan kategori tujuan modul ditawarkan. Antara kategori tujuan modul ditawarkan termasuk kategori Pembelajaran Sepanjang Hayat (PSH), *Technical, Vocational Educational and Training* (TVET), Pembangunan Kompetensi atau kategori memenuhi pengijazahan sesuatu program akademik seperti *stackable* modul kepada penganugerahan sijil, diploma, ijazah dan peringkat yang lebih tinggi.

#### **2.1.3 Penyataan Promosi**

Penyataan promosi merupakan penyataan yang disasarkan bagi menarik kumpulan sasaran untuk mengetahui modul yang ditawarkan dengan lebih lanjut. Penyataan yang mengandungi elemen promosi hendaklah ringkas dan padat dan ditulis dengan menggunakan dua hingga tiga ayat sahaja.

#### **2.1.4 Video Promosi**

Video Promosi yang diletakkan pada laman utama adalah bertujuan untuk menarik minat dan memberi gambaran ringkas berkaitan modul yang ditawarkan. Video promosi perlu merangkumi sinopsis modul. Sinopsis modul mengandungi penerangan gambaran menyeluruh tentang modul yang ditawarkan. Panjang teks sinopsis modul adalah antara 100-150 patah perkataan yang ditulis dalam satu perenggan. Kandungan sinopsis modul perlu merangkumi awalan, kumpulan sasaran, kaedah pembelajaran dan tujuan modul ditawarkan dan/atau mengapa ianya perlu diikuti. Awalan kepada sinopsis boleh dipelbagaikan dalam bentuk senario semasa, persoalan, kata-kata hikmah, petikan, lawak, penyataan masalah, animasi dan sebagainya. Kaedah pembelajaran boleh dinyatakan seperti penggunaan pembelajaran teradun, menggunakan video dan telesidang, konsultasi secara perseorangan, dalam talian, praktikal, penempatan Industri dan lain-lain kaedah yang bersesuaian.

# **2.2 MAKLUMAT MODUL (SEBELUM PENDAFTARAN)**

## **2.1(b) Perincian Modul**

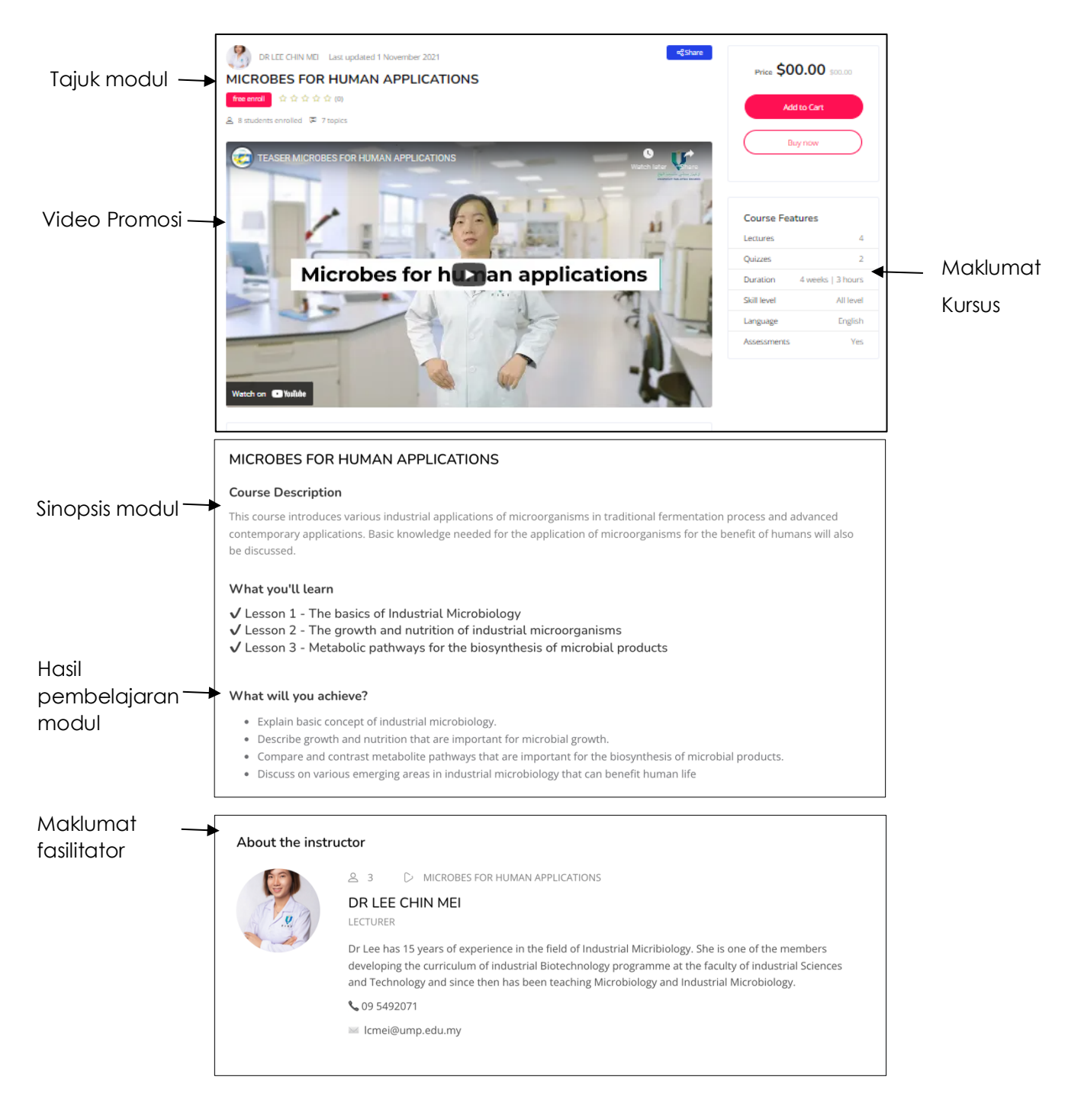

**Rajah 2.1: Contoh susun atur perincian laman utama**

Perincian modul perlu merangkumi perkara-perkara yang berikut:

- 1. Tajuk modul
- 2. Deskripsi modul
- 3. Hasil pembelajaran modul
- 4. Maklumat fasilitator/ tenaga pengajar atau kumpulan pakar pengajar
- 5. Tempoh pembelajaran
- 6. Pengumuman/keperluan khas dan
- 7. Maklumat penilaian.

## **2.2.1 Tajuk Modul**

Tajuk modul perlu menggambarkan apakah yang akan dipelajari dari modul yang tersebut. Sebagai contoh*," Electrical Engineering: Sensing, Powering and Controlling".*

## **2.2.2 Deskripsi modul**

Deskripsi modul merangkumi ringkasan kepada kandungan modul yang ditawarkan, panjang teks deskripsi modul disarankan antara 50 - 100 patah perkataan yang ditulis dalam satu perenggan

Rajah 2.2 menunjukkan contoh deskripsi modul

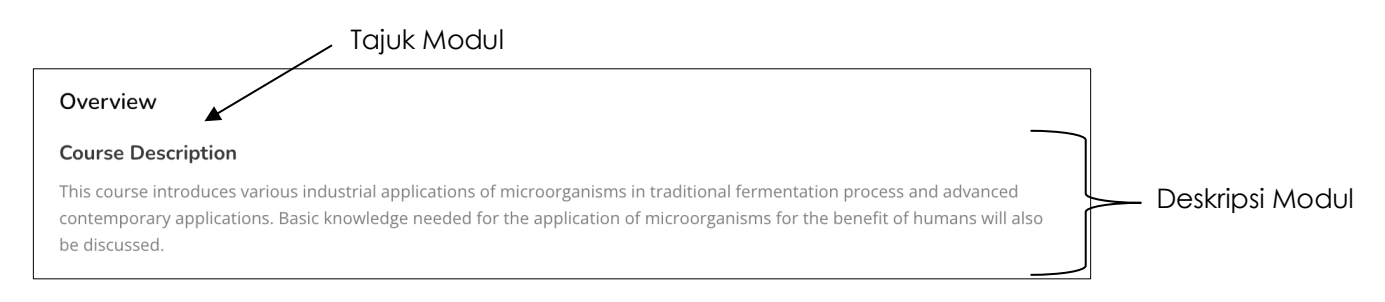

## **Rajah 2.2: Contoh deskripsi modul**

## **2.2.3 Topik dan Hasil Pembelajaran Modul**

Topik adalah senarai kandungan modul yang ditawarkan. Hasil Pembelajaran Modul adalah jangkaan pencapaian pembelajaran untuk setiap modul yang ditawarkan. Bentuk penyataan hasil pembelajaran ini boleh ditulis seperti berikut: *'At the end of this module, you will be able to…'*.Jumlah hasil pembelajaran yang disenaraikan adalah dihadkan kepada maksimum tiga (3) sahaja di mana ia merangkumi domain pembelajaran yang sesuai. Penyataan hasil pembelajaran mestilah jelas dan mudah difahami. Contoh hasil pembelajaran ditunjukkan pada Rajah 2.3.

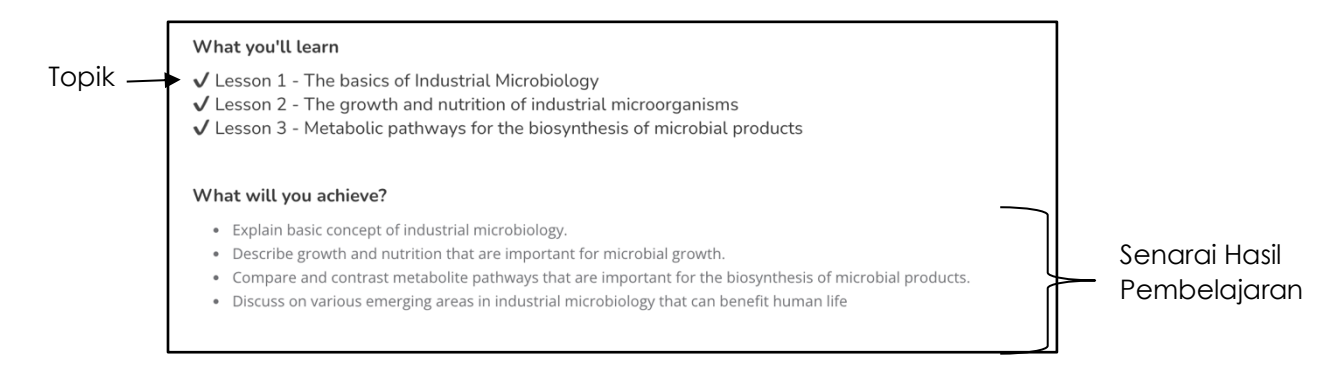

**Rajah 2.3: Contoh paparan hasil pembelajaran modul**

## **2.2.4 Maklumat fasilitator/ tenaga pengajar atau kumpulan pakar pengajar**

Maklumat fasilitator, tenaga pengajar atau kumpulan pakar yang terlibat dalam mengendalikan modul yang ditawarkan perlulah mengandungi gambar serta dua (2) atau tiga (3) ayat yang memperihalkan profesionalisme dan kepakaran tenaga pengajar dalam modul/bidang yang ditawarkan. Maklumat fasilitator seperti alamat email rasmi, nombor telefon dan maklumat lain yang bersesuaian perlulah disertakan. Gambar yang dipilih hendaklah bersesuaian serta dapat menggambarkan imej yang baik. Kualiti gambar perlu memenuhi kualiti 72 ppi dan perlu dihubungkan ke *UMP expert directory*. Rajah 2.4 menunjukkan contoh maklumat fasilitator yang boleh digunakan.

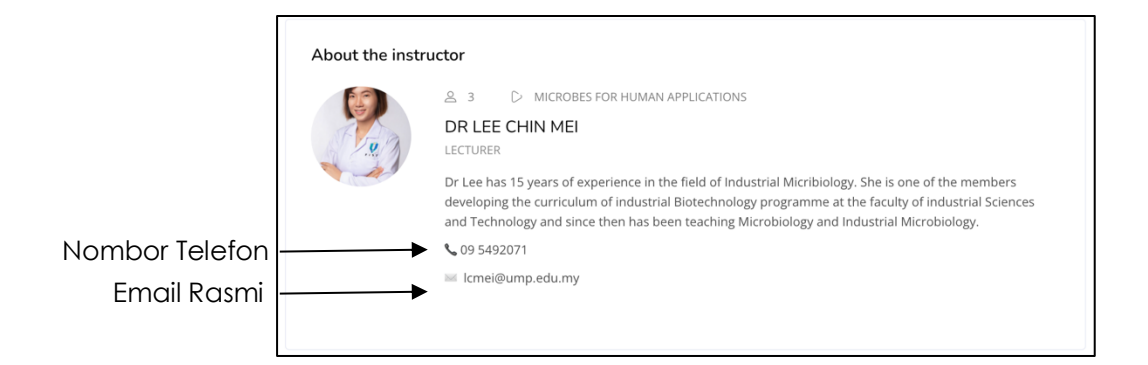

## **Rajah 2.4: Contoh maklumat fasilitator yang boleh digunakan**

## **2.2.5 Tempoh Pembelajaran**

Tempoh pembelajaran modul perlu dinyatakan bagi memberi gambaran kepada peserta/pelajar akan komitmen yang diperlukan sekiranya peserta ingin mengikuti modul tersebut dan menyempurnakanya dengan jayanya. Walaupun setiap modul yang ditawarkan adalah dalam bentuk *self-paced* dan fleksibel, jumlah jam yang diperuntukkan untuk sesuatu modul disempurnakan perlulah dinyatakan.

Penyataan tempoh pembelajaran yang dicadangkan adalah dalam bentuk jumlah minggu dan jumlah jam mingguan yang perlu diikuti oleh peserta. Bagi kursus yang mempunyai nilai kredit sebanyak 3 jam kredit; kebiasaannya dilaksanakan dengan menjalankan 3 jam kuliah seminggu; dan sekiranya satu modul dari kursus ini ditawarkan dan modul tersebut mengandungi 4 topik yang kebiasaannya dijalankan sepanjang 4 minggu; maka penyataan tempoh pembelajaran yang akan dinyatakan adalah '**4 minggu; 3 jam seminggu**' seperti contoh pada Rajah 2.5. Maklumat ini adalah setara dengan maklumat yang telah dibangunkan dan ditetapkan dalam kursus modular UMP dan boleh diadaptasi secara terus tanpa sebarang pengubahsuaian.

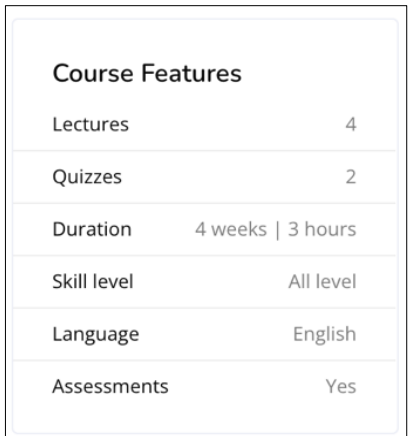

## **Rajah 2.5: Contoh penyataan tempoh pembelajaran**

## **2.2.6 Pengumuman/keperluan khas**

Sekiranya terdapat keperluan khas atau maklumat tambahan pada reka bentuk dan penyampaian modul, maklumat ini hendaklah dinyatakan dengan jelas di ruangan ini. Keperluan khas dan maklumat tambahan yang dimaksudkan boleh merangkumi maklumat berkaitan kesinambungan modul, keperluan khas modul, kaedah penyampaian unik yang digunakan atau sebagai maklumat tambahan yang perlu diberi perhatian oleh kumpulan sasaran apabila mengambil modul yang ditawarkan. Contoh maklumat tambahan yang berkaitan kesinambungan modul adalah seperti "**… modul ini adalah merupakan sebahagian dari kursus X** *(stackable)* **bagi program Y**".

Maklumat keunikan modul adalah seperti penggunaan kaedah/mod pembelajaran khas seperti kerja kursus berbentuk praktikal yang dilakukan secara jauh/terpencil di mana pelajar akan dibekalkan dengan kit praktikal untuk dijalankan di premis masing-masing *Modular Course TVET Online (MCTO)*, penempatan industri dan modul yang membawa kepada pensijilan yang diiktiraf oleh badan pengiktirafan profesional dalam dan luar negara dan sebagainya.

## **2.2.7 Maklumat Pentaksiran**

Maklumat pentaksiran merangkumi jenis pentaksiran formatif dan sumatif perlu diperihalkan di sini. Maklumat ini bertujuan membolehkan peserta membuat persiapan bagi menyempurnakan modul agar hasil pembelajaran modul dapat dicapai dengan jayanya. Wajaran setiap jenis pentaksiran perlu dinyatakan. Penerangan lanjut berkenaan pentaksiran boleh dirujuk di dalam seksyen 2.3.4.

## **2.3 KANDUNGAN DAN PENYAMPAIAN MODUL**

Apabila sesuatu modul telah dipilih oleh peserta dan pendaftaran modul telah dibuat, maklumat berikut akan dipaparkan untuk peserta mengikuti modul yang dipilih:

- 1. Laman Modul
- 2. Struktur Modul Reka bentuk Pengalaman Pembelajaran
- 3. Reka bentuk Aktiviti
- 4. Penjajaran Pentaksiran

## **2.3.1 Laman Modul**

Maklumat pada laman modul yang dipaparkan mestilah sejajar dengan maklumat yang dinyatakan dalam ruangan tempoh pembelajaran iaitu mengikut minggu modul itu ditawarkan. Sekiranya tenaga pengajar mereka bentuk pembelajaran mengikut topik sepanjang tempoh yang ditetapkan, maka laman modul ini akan memaparkan topik yang akan dilalui oleh peserta sepanjang tempoh yang tersebut.

Rajah 2.6 menunjukkan contoh paparan kandungan modul selepas peserta mendaftar modul yang dipilih.

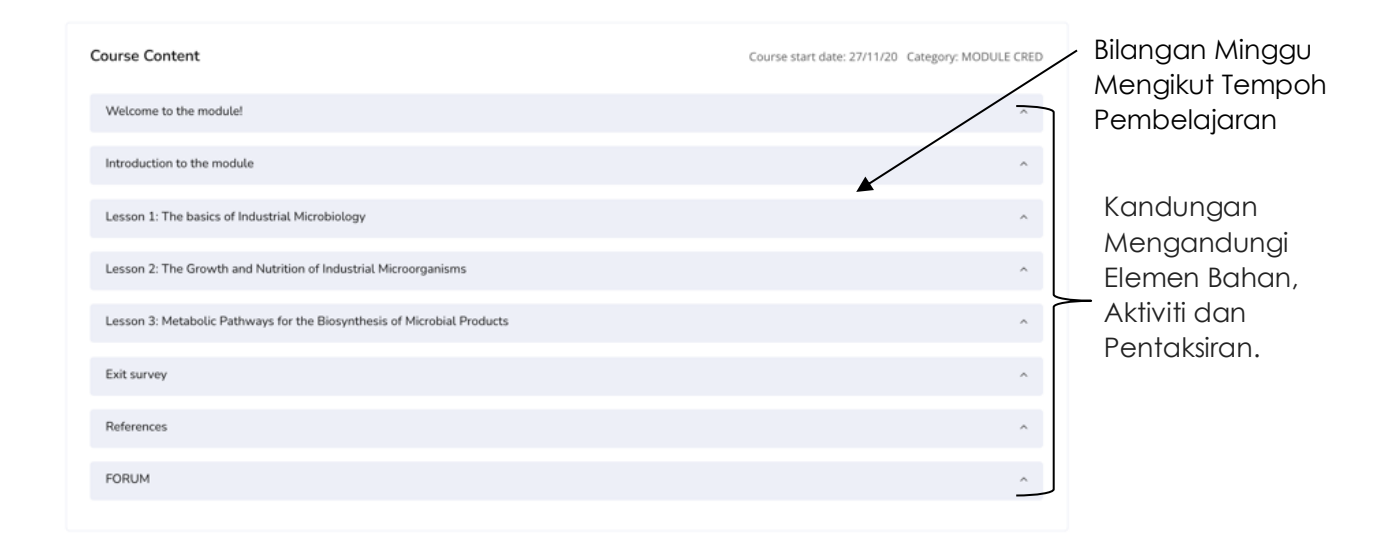

## **Rajah 2.6: Contoh paparan kandungan modul selepas pendaftaran**

## **2.3.2 Struktur modul – Reka bentuk Pengalaman Pembelajaran**

Struktur modul pada setiap minggu atau pada setiap topik perlulah direka bentuk secara efektif dan menarik agar pengalaman pembelajaran pelajar tidak berbentuk ulangan. Oleh yang demikian pengalaman pembelajaran secara dalam talian perlu direka bentuk dengan penekanan aspek menjalin hubungan yang baik di antara fasilitator dan peserta yang mengikuti modul tersebut. Kandungan modul bagi setiap minggu atau topik perlu merangkumi 4 elemen wajib iaitu,

- 1. Maklumat pembelajaran
- 2. Bahan pengajaran
- 3. Aktiviti dan
- 4. Pentaksiran

Kesemua empat (4) elemen ini perlu disusun pada susunan yang dapat menghasilkan pengalaman pembelajaran yang efektif. Penggunaan video pengajaran perlulah dihadkan kepada satu (1) video bagi satu (1) jam

pembelajaran yang kebiasaannya diperuntukkan bagi satu (1) jam kredit. Penggunaan video bagi tujuan penyampaian pengajaran hanyalah salah satu kaedah dan kaedah ini boleh dipelbagaikan dengan menggunakan kaedah lain seperti pembacaan artikel, *podcast*, *poll*, *padlet*, refleksi, dan lainlain. Satu sesi pembelajaran 2 jam boleh disusun seperti contoh yang ditunjukkan dalam Rajah 2.7.

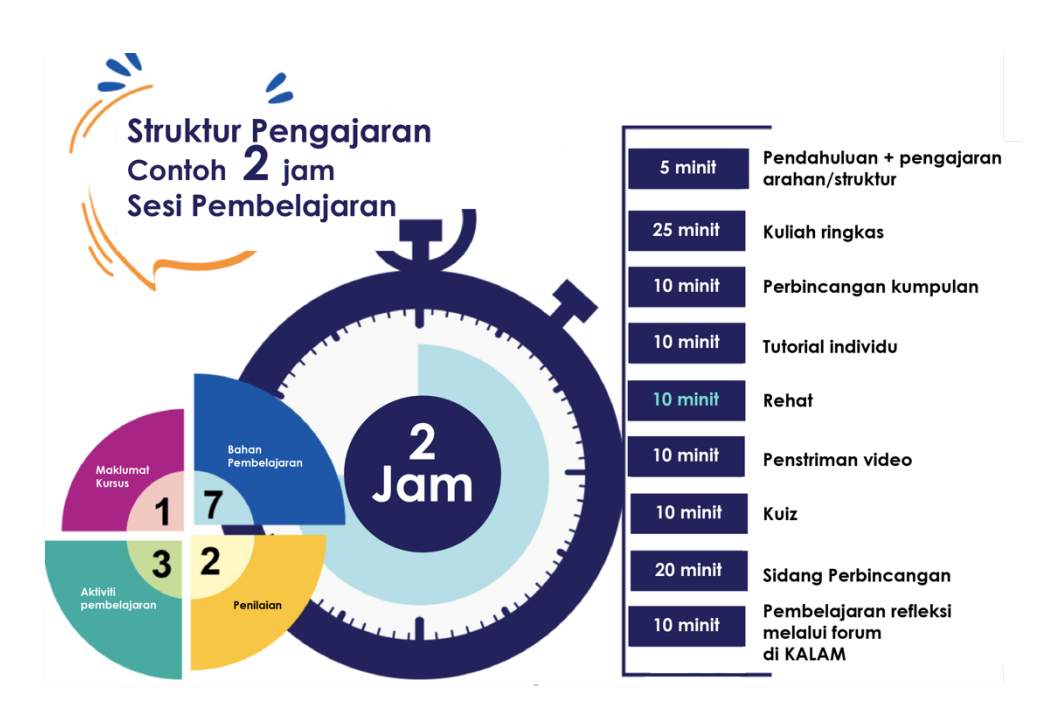

**Rajah 2.7: Contoh rekabentuk penyampaian pembelajaran**

#### **2.3.3 Reka bentuk Aktiviti**

Selain dari penyampaian, aktiviti pembelajaran adalah satu komponen penting dalam e-kandungan. Dengan mengikuti aktiviti pembelajaran yang telah direka, pelajar dapat memperolehi kebolehan yang seterusnya akan diukur dalam pentaksiran.

Seorang pengajar perlu berfikir dengan set minda pelajar (*learner's mindset)* dalam merekabentuk aktiviti pembelajaran. Set minda pelajar *(Learner's mindset)* adalah dengan meletakkan diri sebagai seorang pelajar dengan bertanya kepada diri sendiri, "Apakah aktiviti yang paling sesuai dilalui untuk mencapai maksud pembelajaran ini?" Sebagai contoh, jika maksud

pembelajaran adalah mengenalpasti perbezaan antara garam dan gula, mungkin aktiviti terbaik adalah merasa garam dan gula menggunakan lidah.

Aktiviti ini boleh dipadankan kepada jenis aktiviti tersedia di dalam pelantar pembelajaran seperti yang terkandung di dalam jadual di bawah. Secara tidak langsung, pelantar pembelajaran menyokong semua aktiviti pembelajaran yang telah dikenalpasti dan sesuai digunakan bagi aktiviti pengajaran dan pembelajaran.

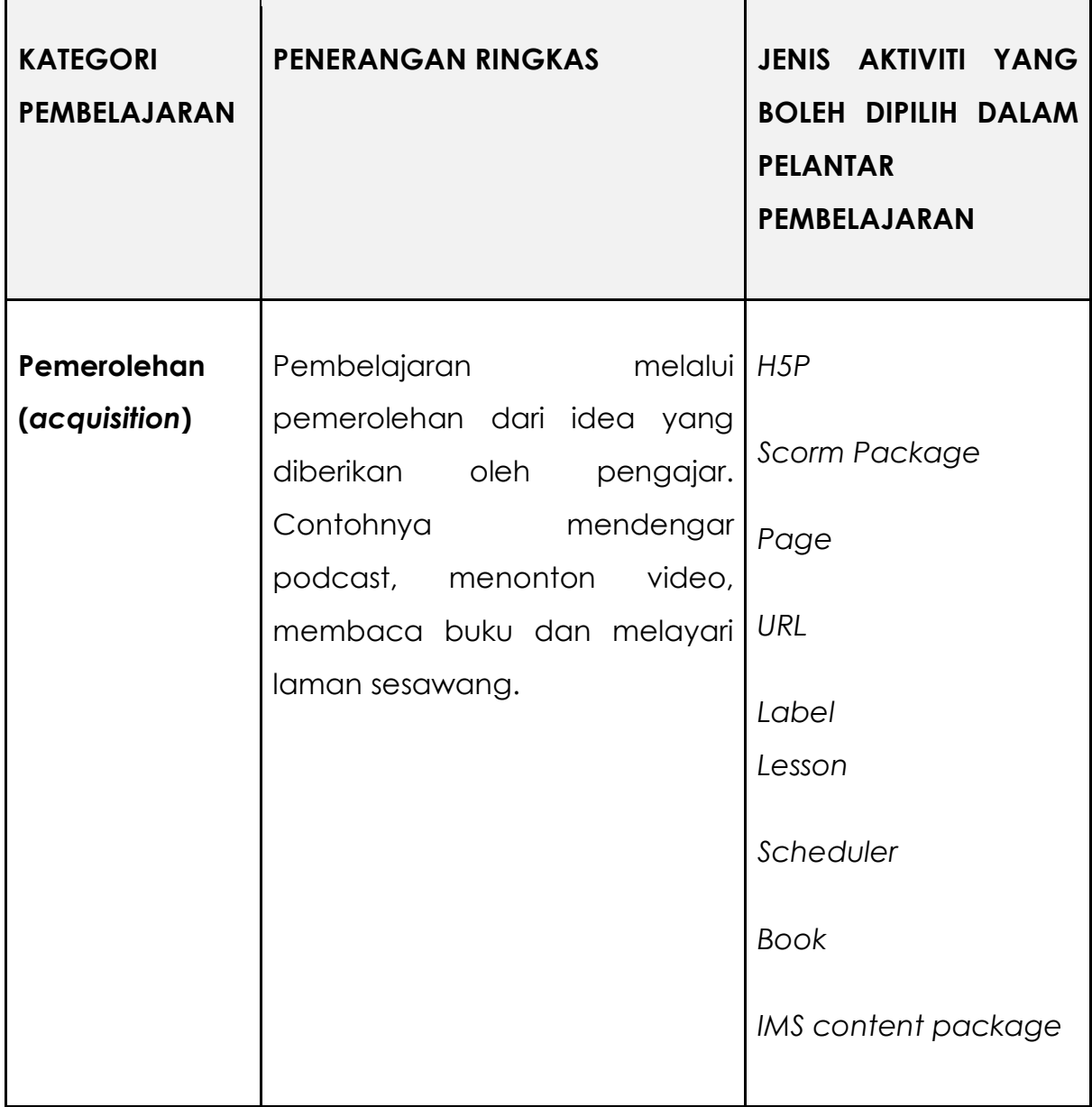

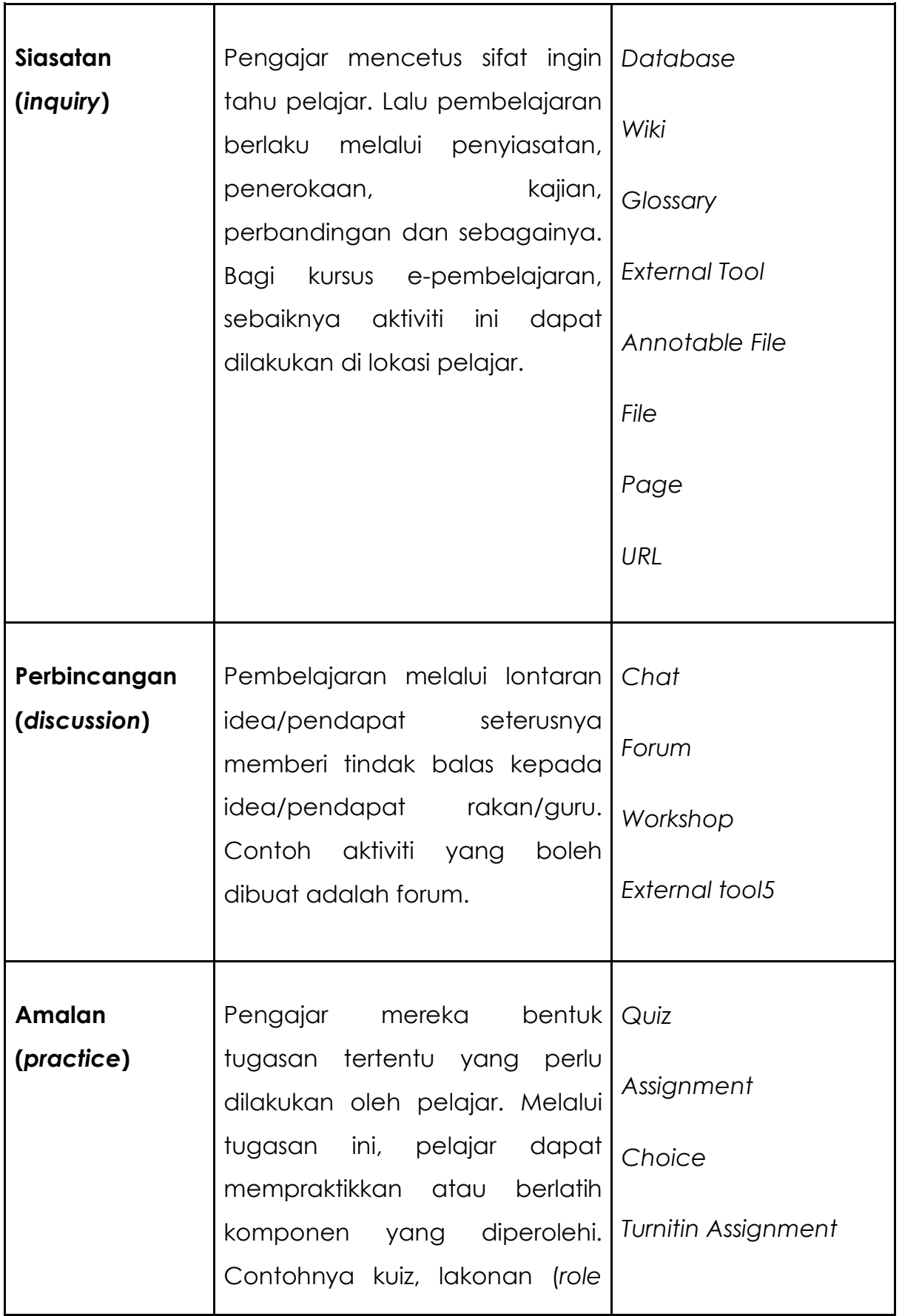

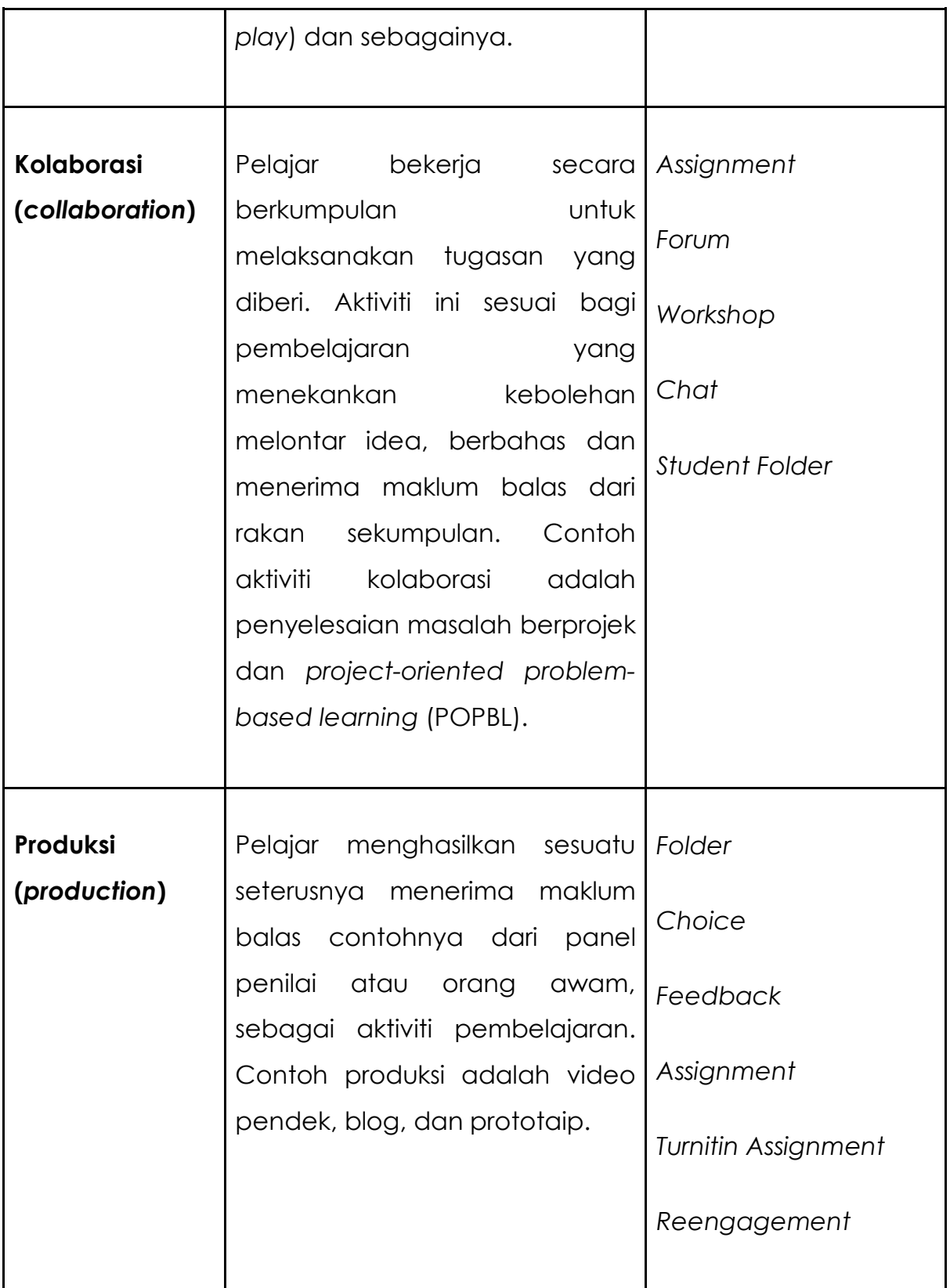

Terdapat pelbagai aktiviti pembelajaran yang boleh direka dan pendekatan adalah tertakluk kepada daya kreatif dan inovasi tenaga pengajar atau pemilik kursus. Garis panduan ini memperkenalkan beberapa aktiviti asas dengan menggunakan platform Moodle dan juga platform luar.

#### **Senarai aktiviti dalam pelantar e-pembelajaran**

Rajah 2.8 menunjukkan pilihan aktiviti yang disediakan di dalam platform Moodle. Perlu diingatkan bahawa pemilihan aktiviti ini berdasarkan kepada pendekatan yang sesuai yang disusun oleh tenaga pengajar atau pemilik kursus untuk mencapai *Course Outcomes* yang digariskan. Pemilik kursus boleh menggunakan kombinasi aktiviti yang difikirkan sesuai untuk memastikan pelajar menguasai kursus dengan baik.

| $\boldsymbol{\mathsf{x}}$<br>ADD AN ACTIVITY OR RESOURCE |                                                                       |                                             |                                         |                                                  |                                                      |
|----------------------------------------------------------|-----------------------------------------------------------------------|---------------------------------------------|-----------------------------------------|--------------------------------------------------|------------------------------------------------------|
| Search                                                   |                                                                       |                                             |                                         |                                                  |                                                      |
| Activities Resources<br>All                              |                                                                       |                                             |                                         |                                                  |                                                      |
| E<br>Annotatable file<br>☆ 0                             | Assignment<br>$\begin{array}{cc} \mathbb{C} & \mathbf{0} \end{array}$ | S.<br>Attendance<br>$\hat{\mathbf{r}}$ 0    | E<br>Book<br>$\hat{u}$ 0                | $\bullet$<br>Chat<br>$\hat{u}$ 0                 | $\ddot{\mathbf{c}}$<br>Choice<br>$\hat{u}$ 0         |
| $\mathbf{Q}$<br>Course certificate<br>☆ ◎                | Database<br>☆ ◎                                                       | -Å<br>External tool<br>$\hat{u}$ 0          | $\mathbf{H}$<br>Feedback<br>$\hat{u}$ 0 | n.<br>File<br>$\hat{u}$ 0                        | Folder<br>$\dot{\mathbb{Q}} = \mathbf{0}$            |
| G<br>Forum<br>☆ ◎                                        | $As \frac{6}{8}$<br>Glossary<br>☆ 0                                   | α<br>Google Meet™ for Moodle<br>$\hat{p}$ 0 | H-P<br>H <sub>5</sub> P<br>☆ ◎          | 轟<br>IMS content package<br>$\hat{\mathbf{C}}$ 0 | Ø<br>Label<br>☆ 0                                    |
| 멺<br>Lesson<br>$\hat{\mathbf{C}}$ 0                      | P<br>Page<br>$\hat{u}$ 0                                              | $\checkmark$<br>Quiz<br>$\hat{u}$ 0         | $\mathbb{C}$<br>Reengagement<br>☆ 0     | 4<br>SCORM package<br>$\hat{\mathbf{C}}$ 0       | $\overline{\mathbf{31}}$<br>Scheduler<br>$\hat{a}$ 0 |
| 88<br>Student folder<br>☆ ◎                              | ah:<br>Survey<br>☆ ◎                                                  | Ð<br>Turnitin Assignment 2<br>$\hat{a}$ 0   | $\bullet$<br>URL<br>☆ ◎                 | 軇<br>Wiki<br>☆ ◎                                 | 90<br>Workshop<br>$\hat{p}$ 0                        |

**Rajah 2.8: Pilihan aktiviti yang ada dalam** *platform Moodle*

Jadual berikut merupakan penerangan mengenai setiap aktiviti yang disediakan di dalam pelantar pembelajaran. Pemilik kursus boleh memilih aktiviti-aktiviti yang sesuai dan sejajar dengan keperluan jangkaan hasil kursus.

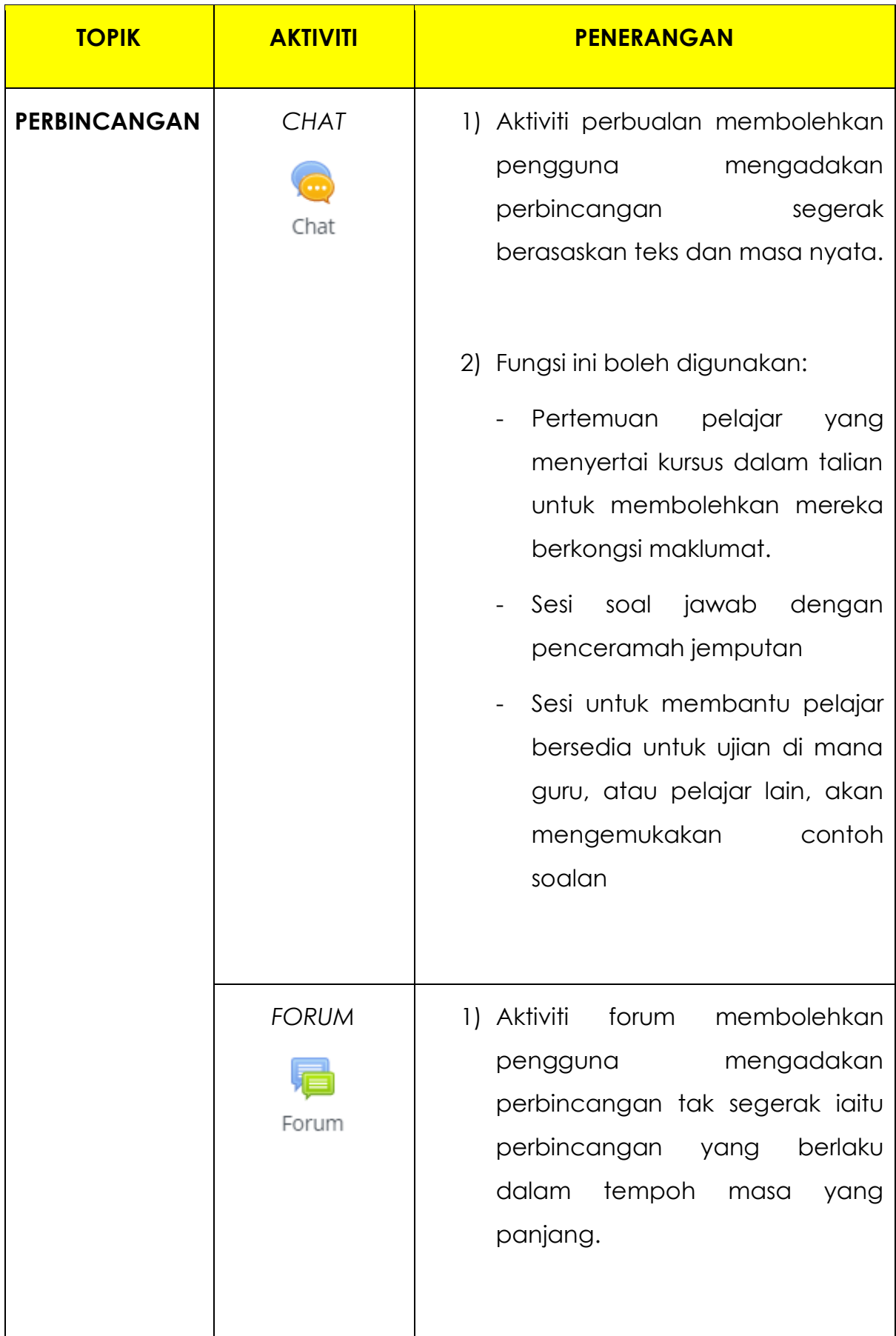

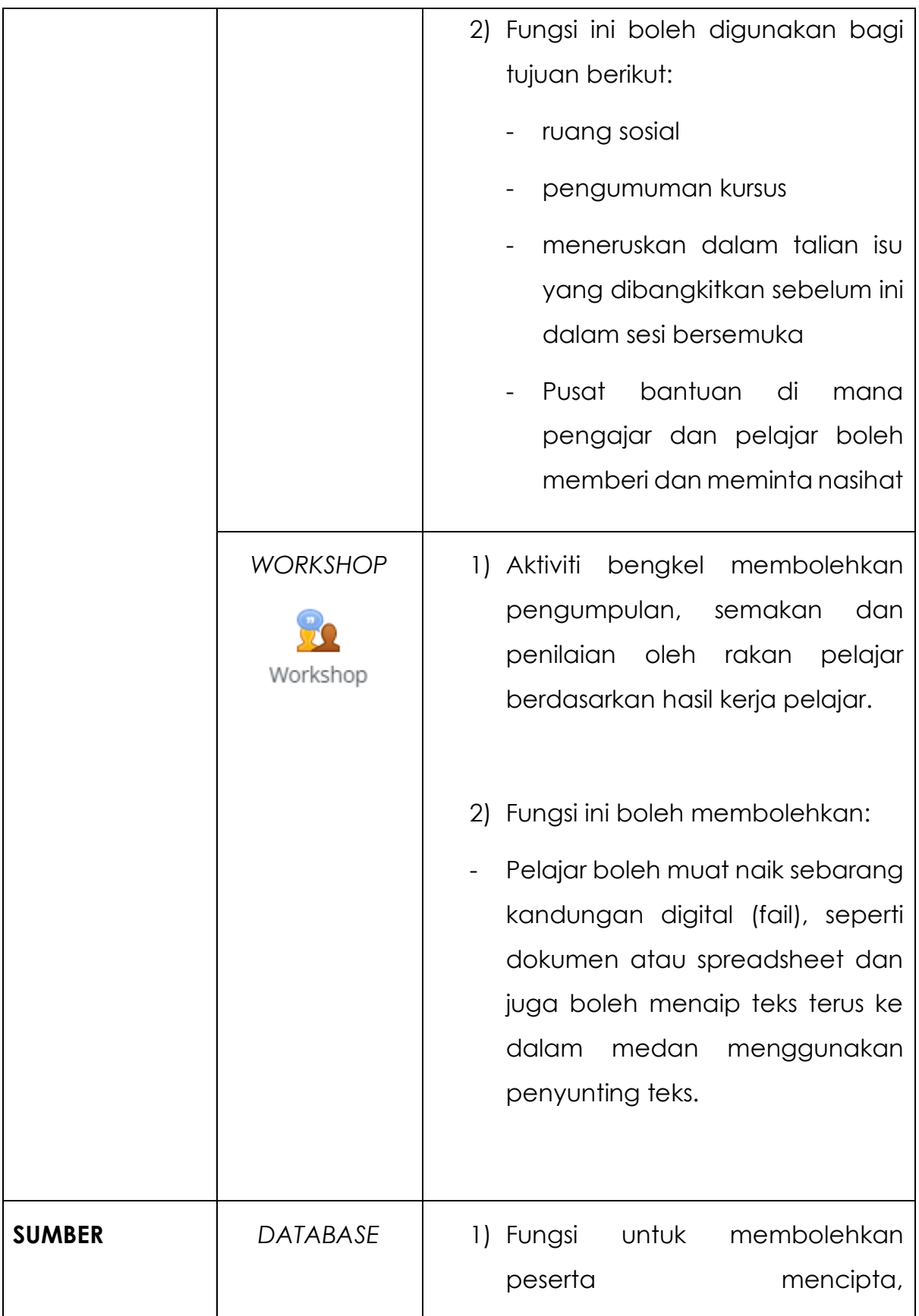

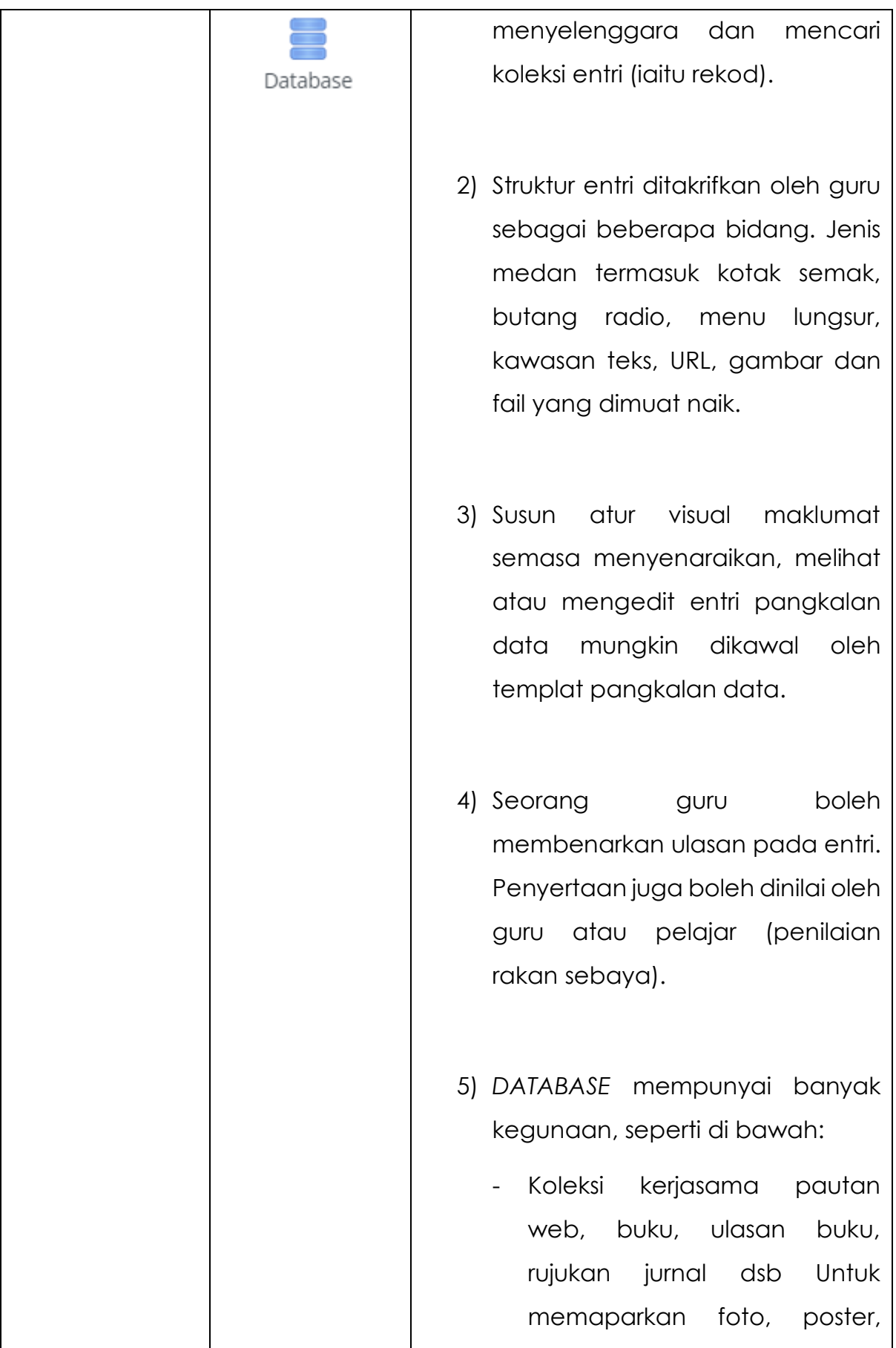

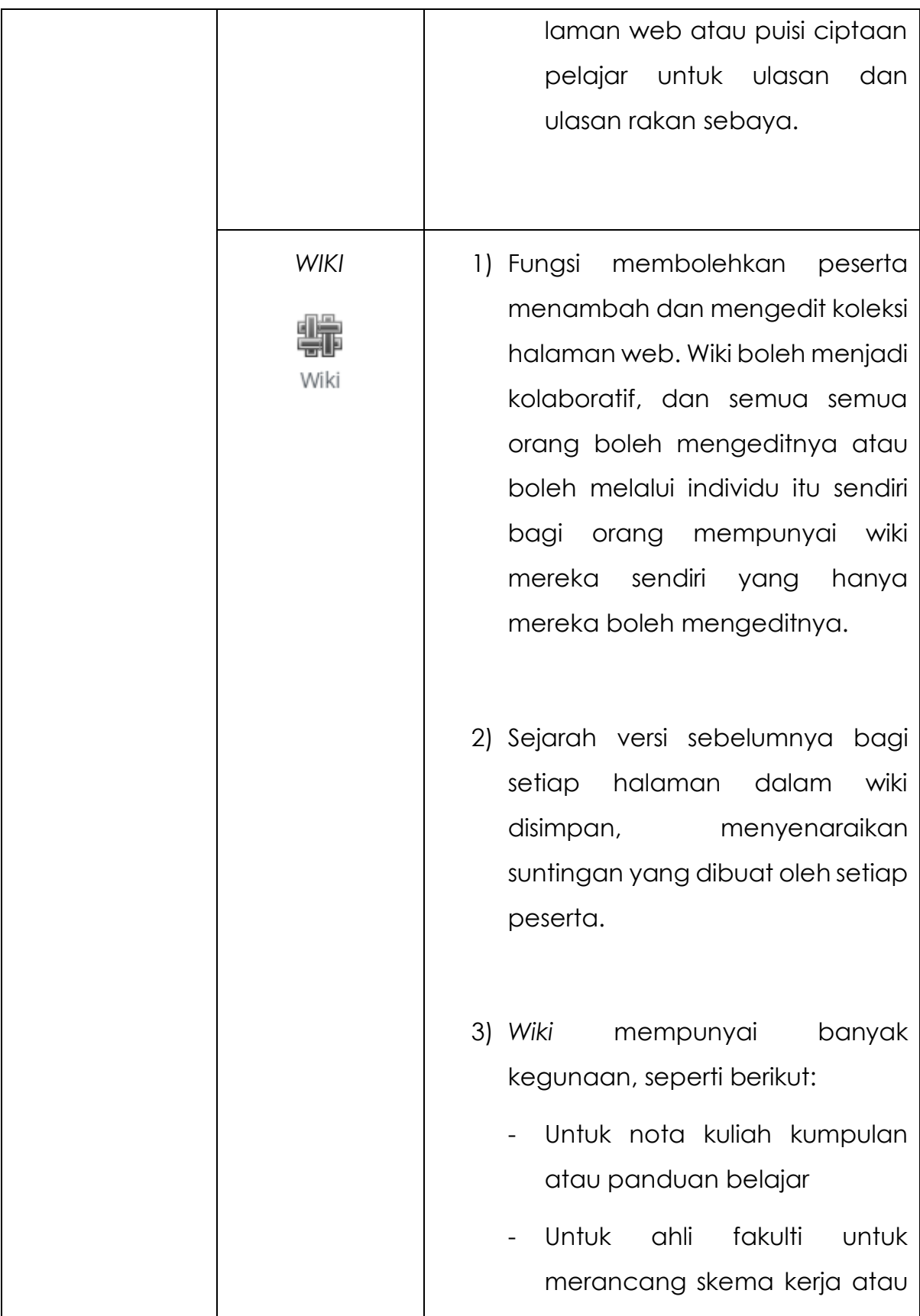

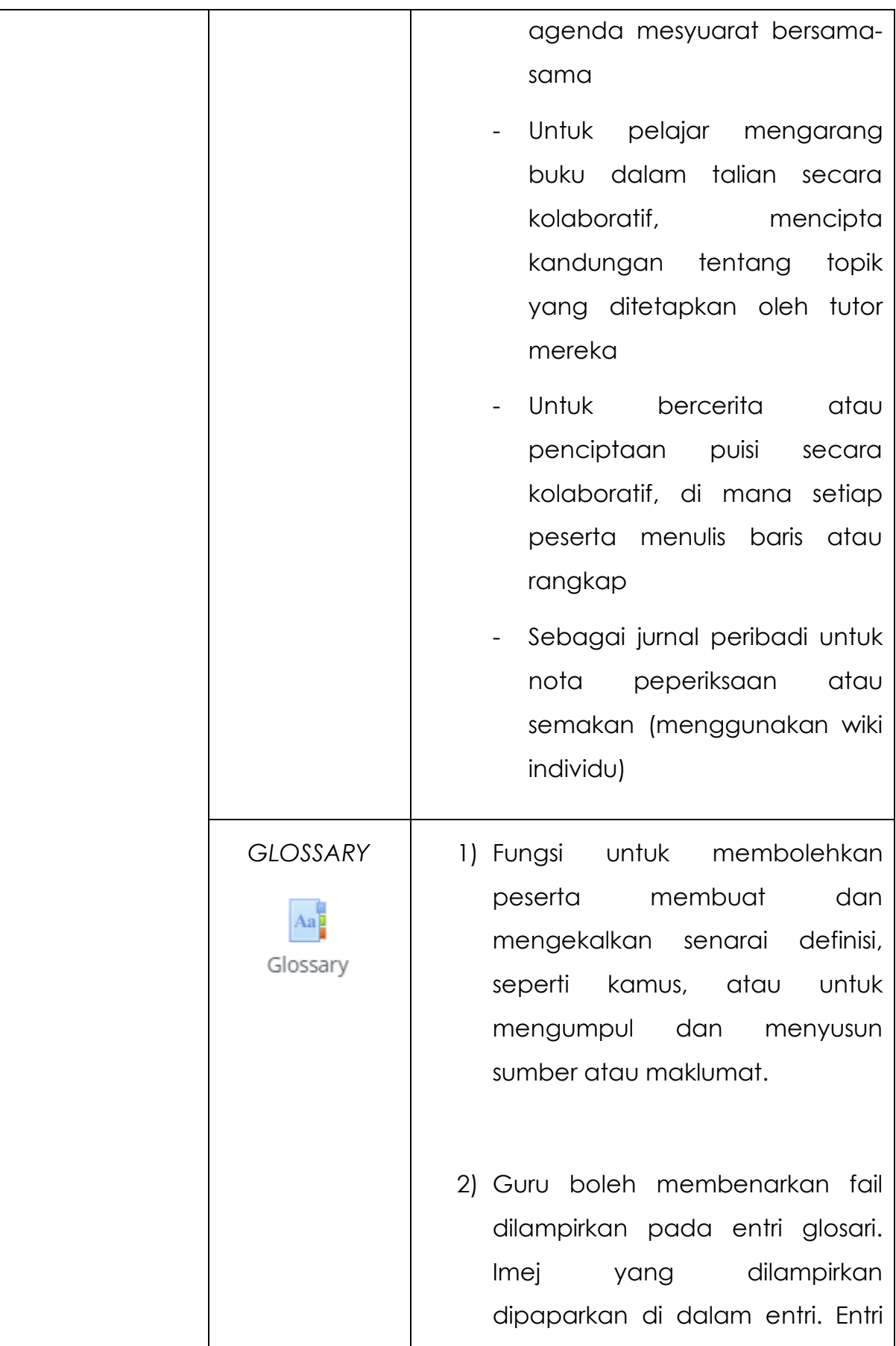

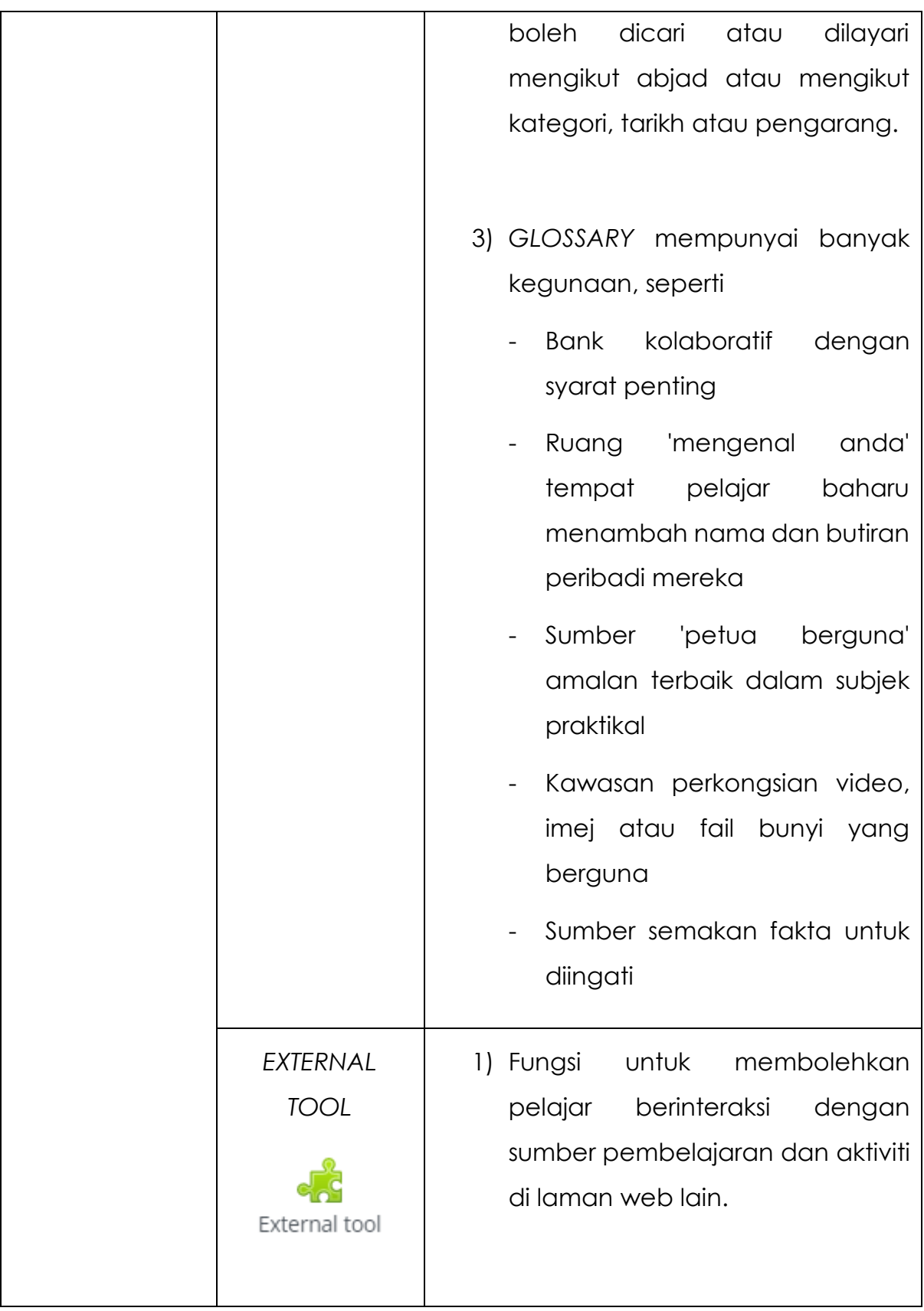

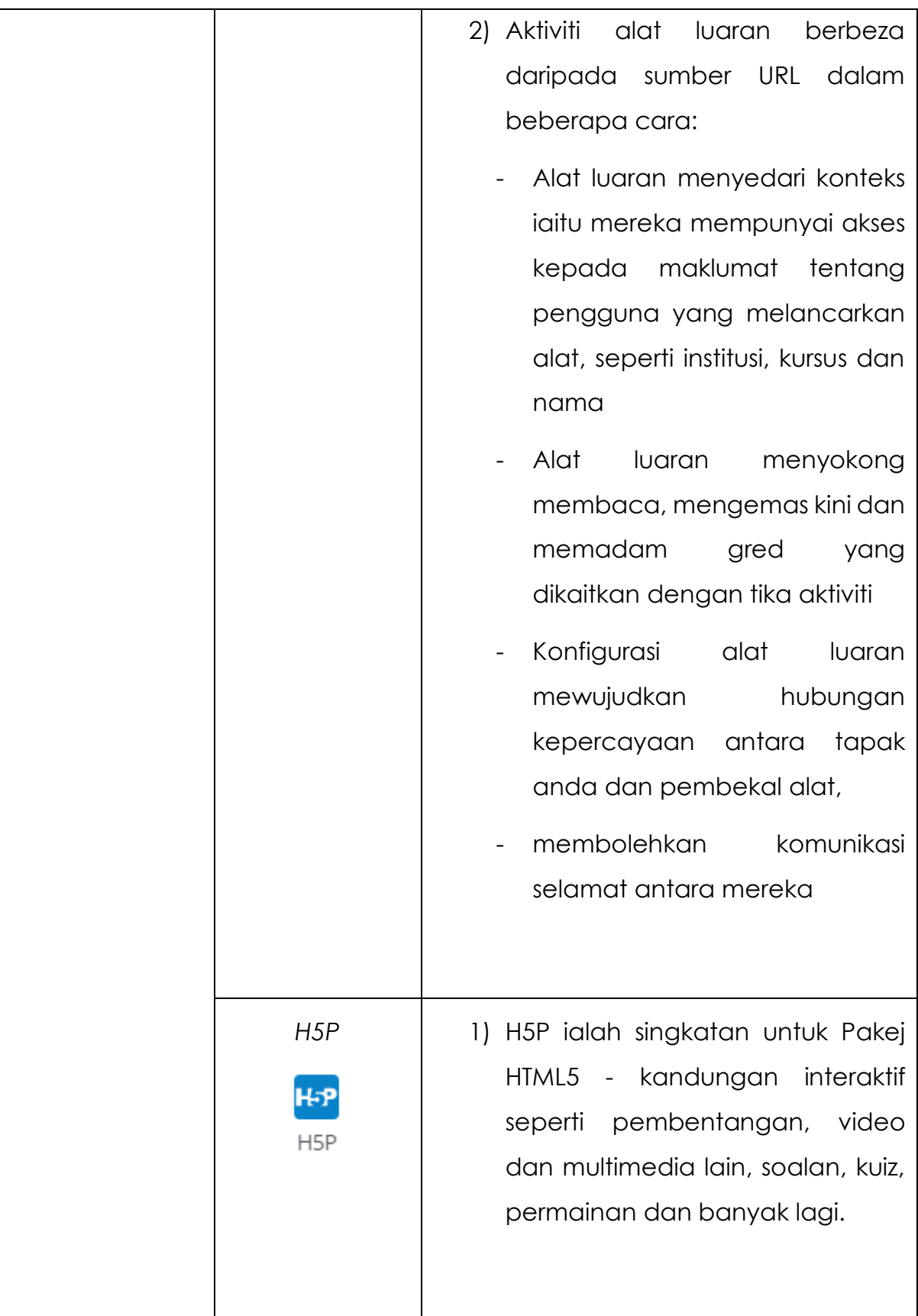

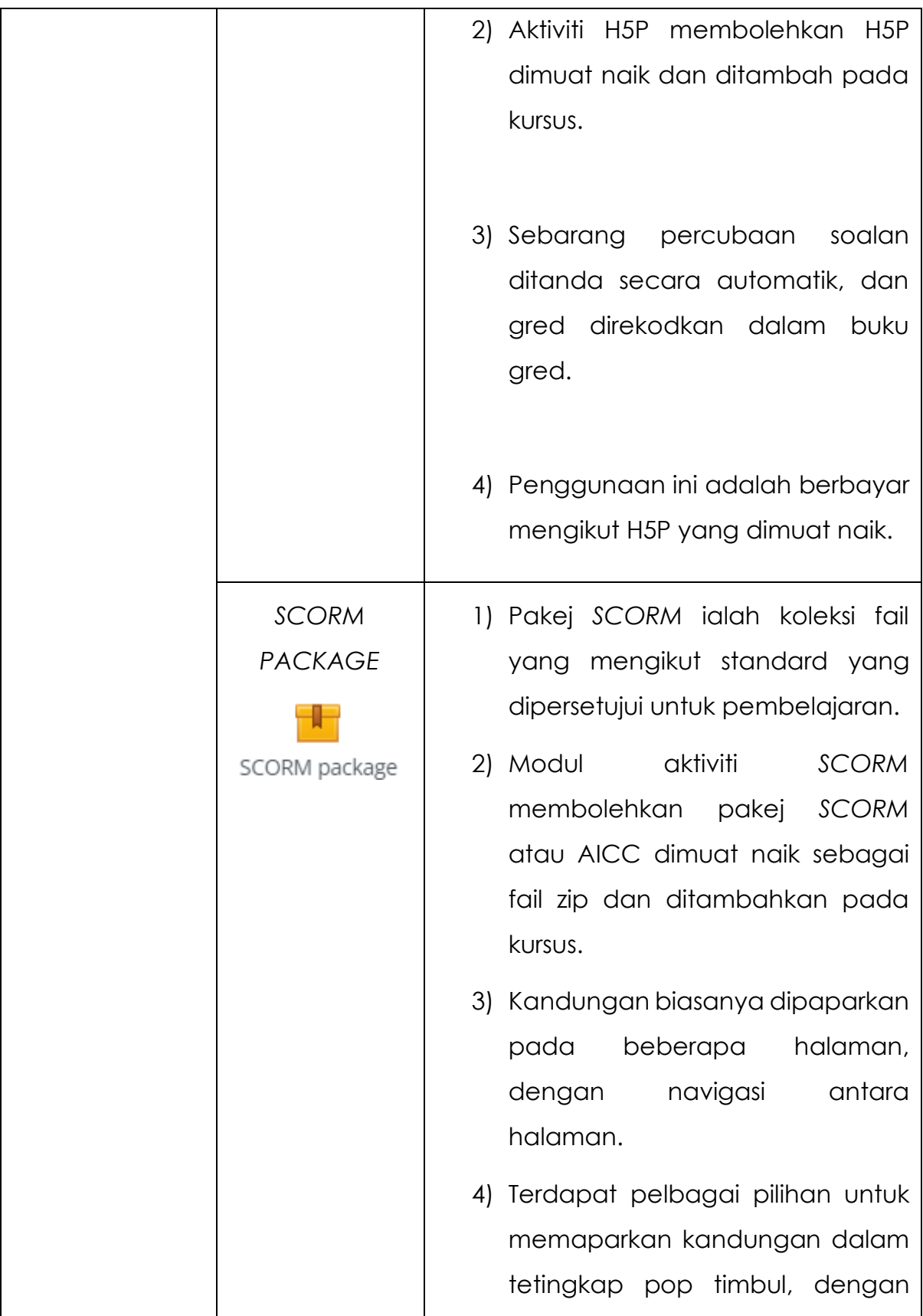

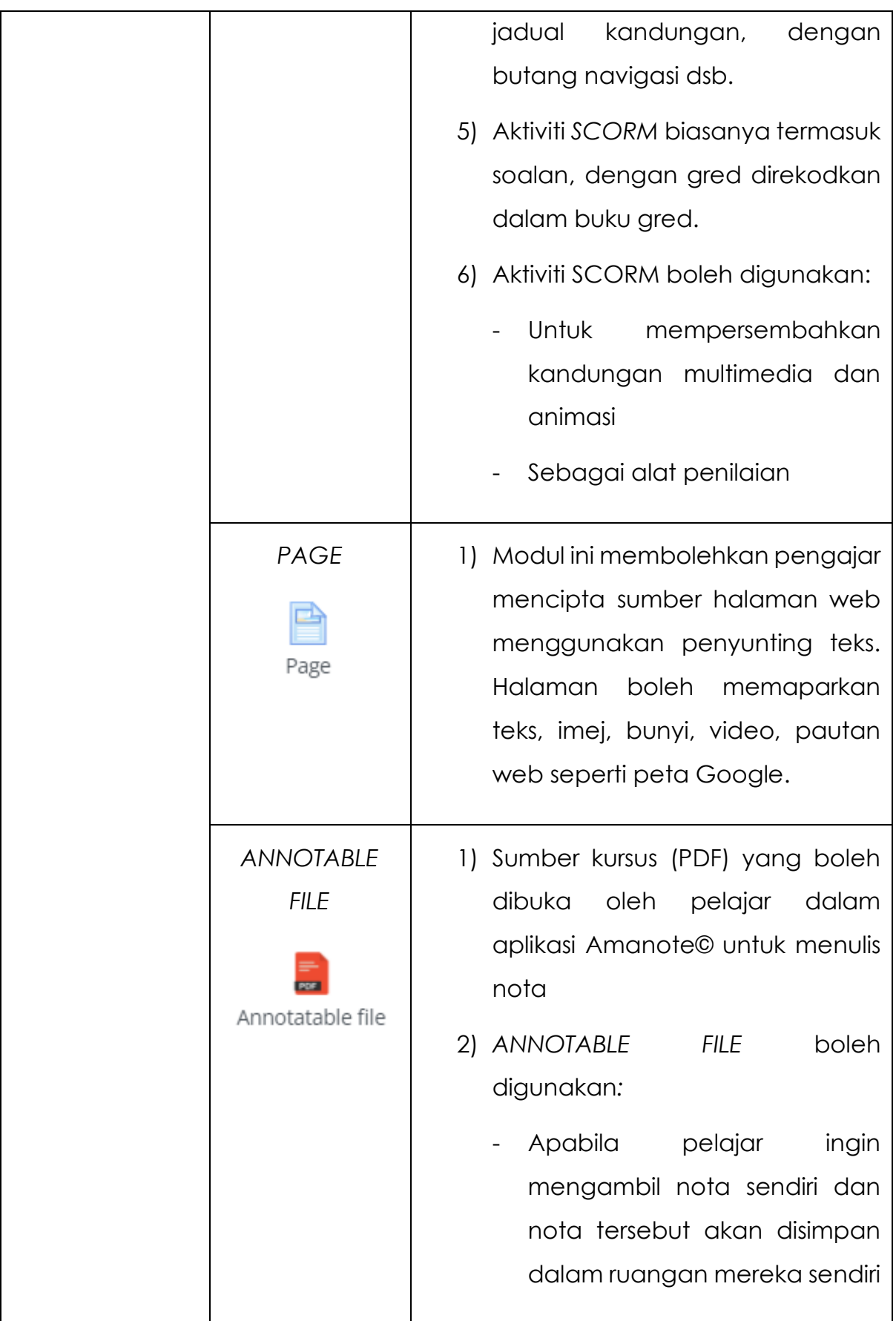

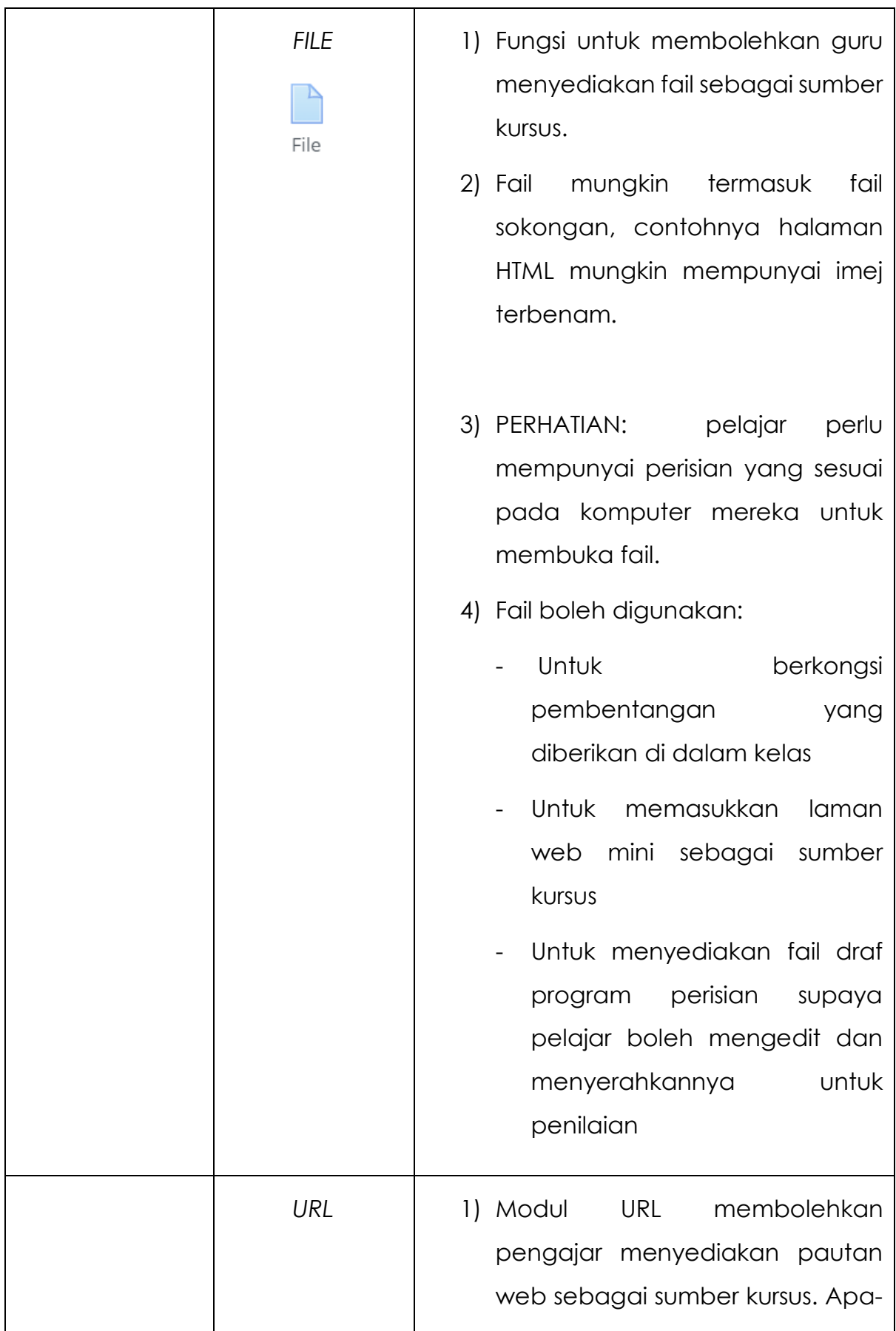

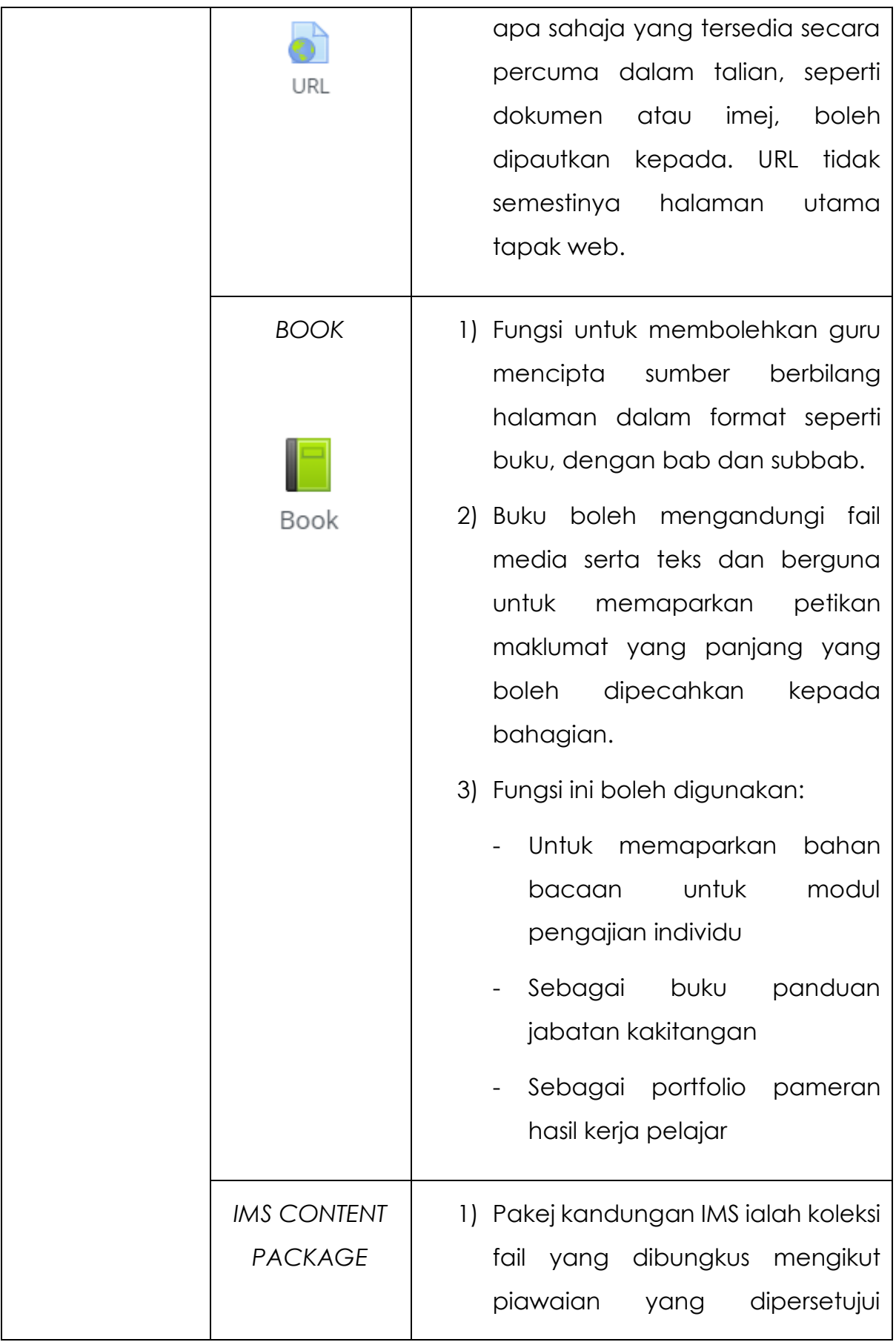

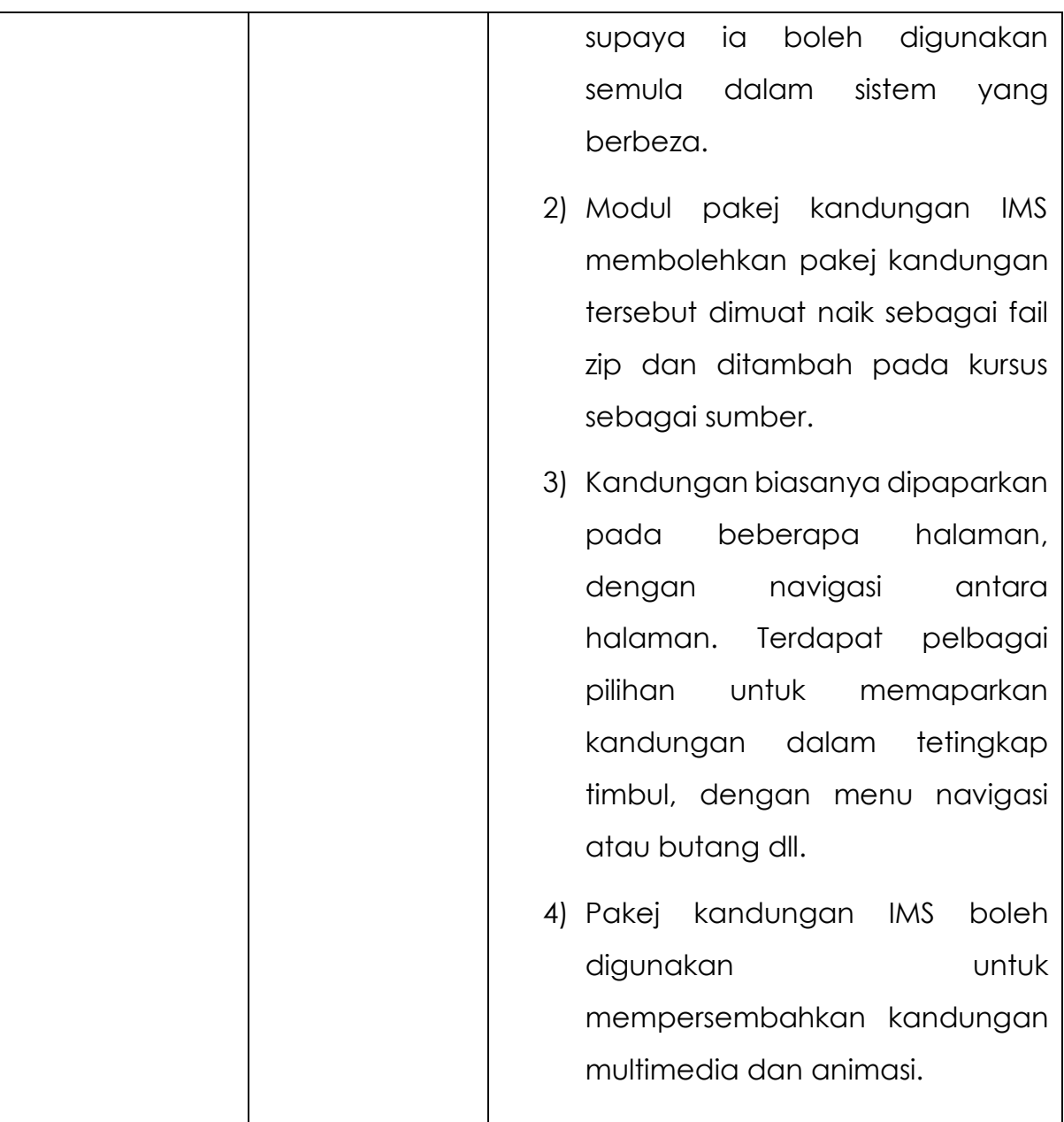

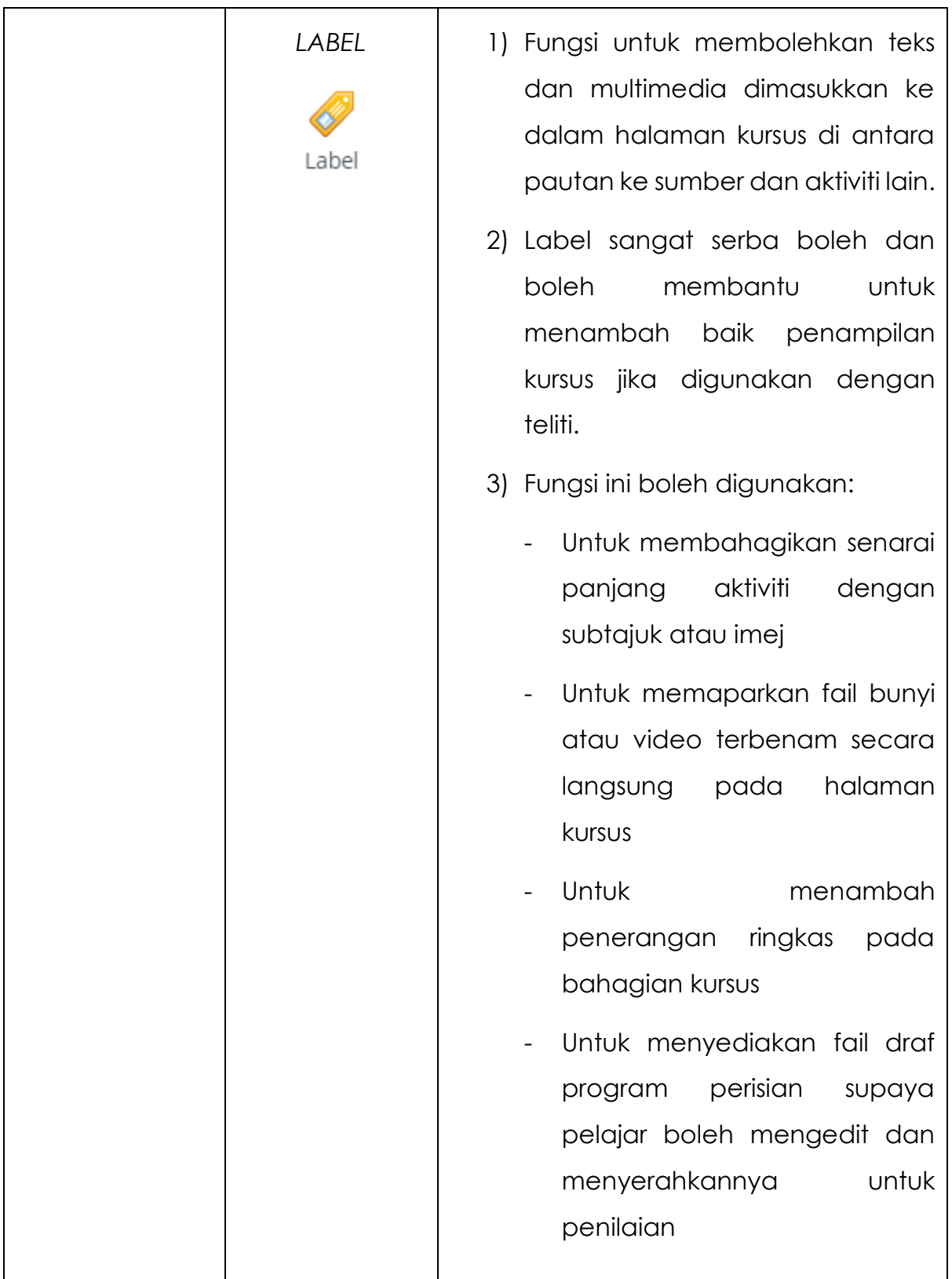

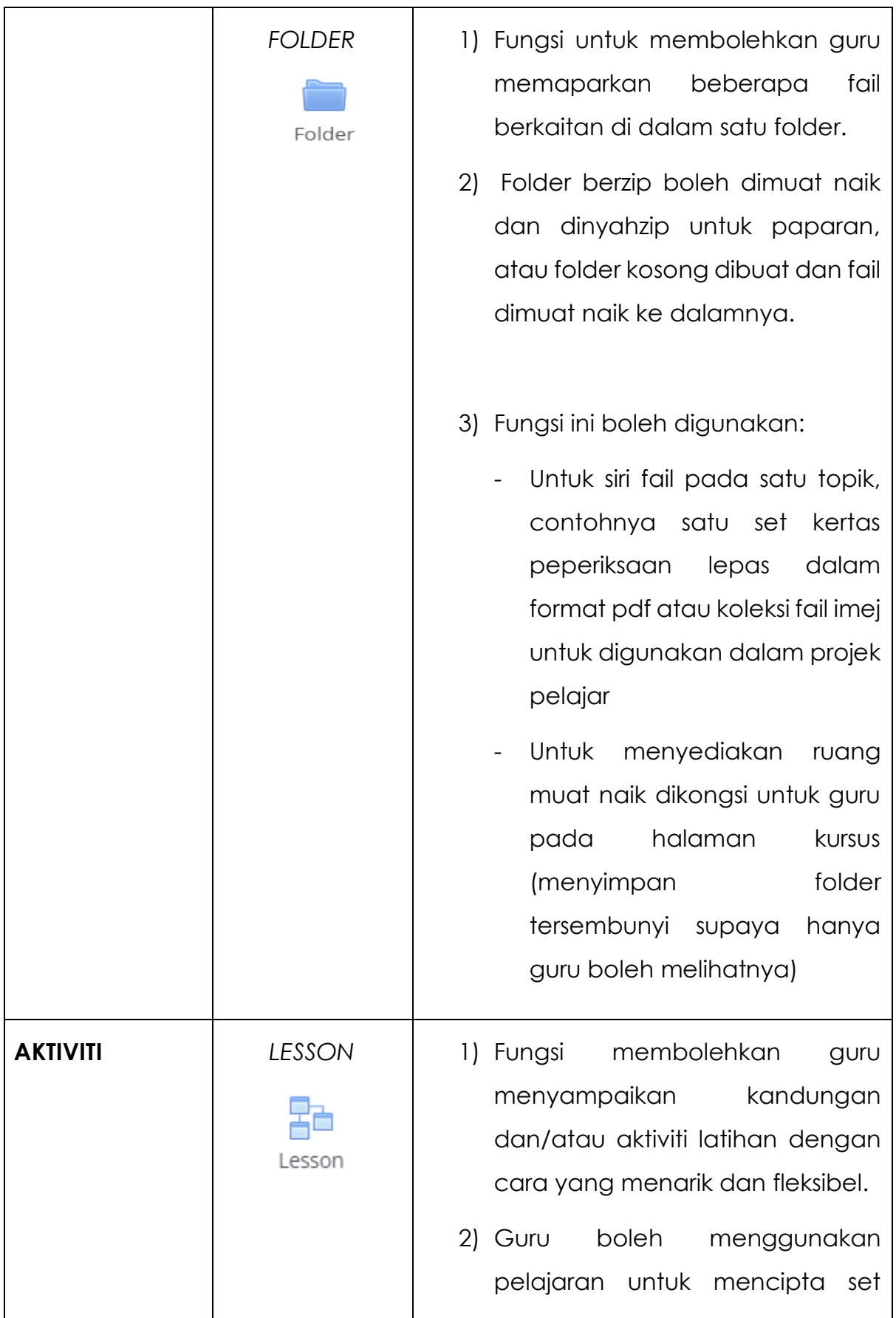

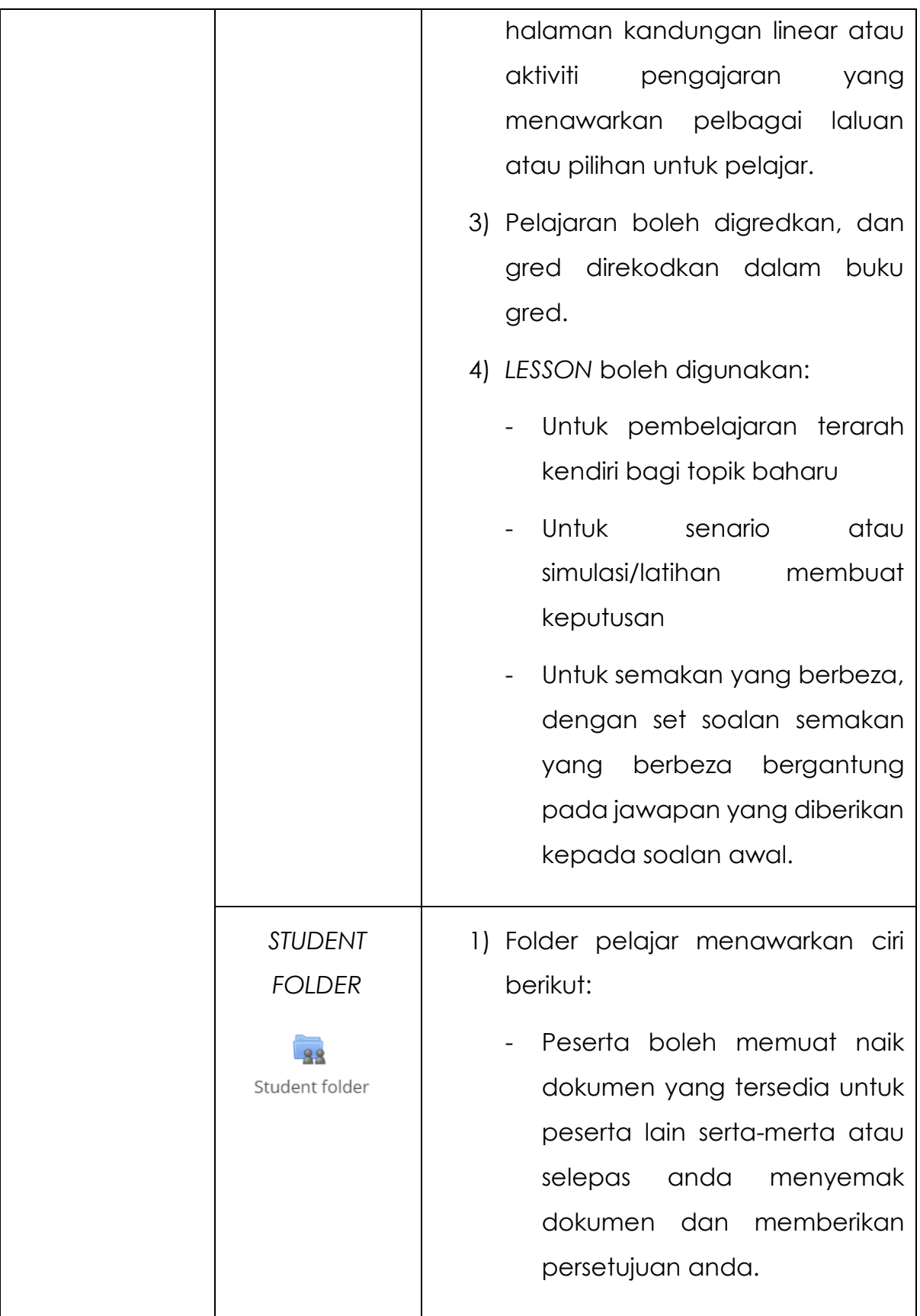

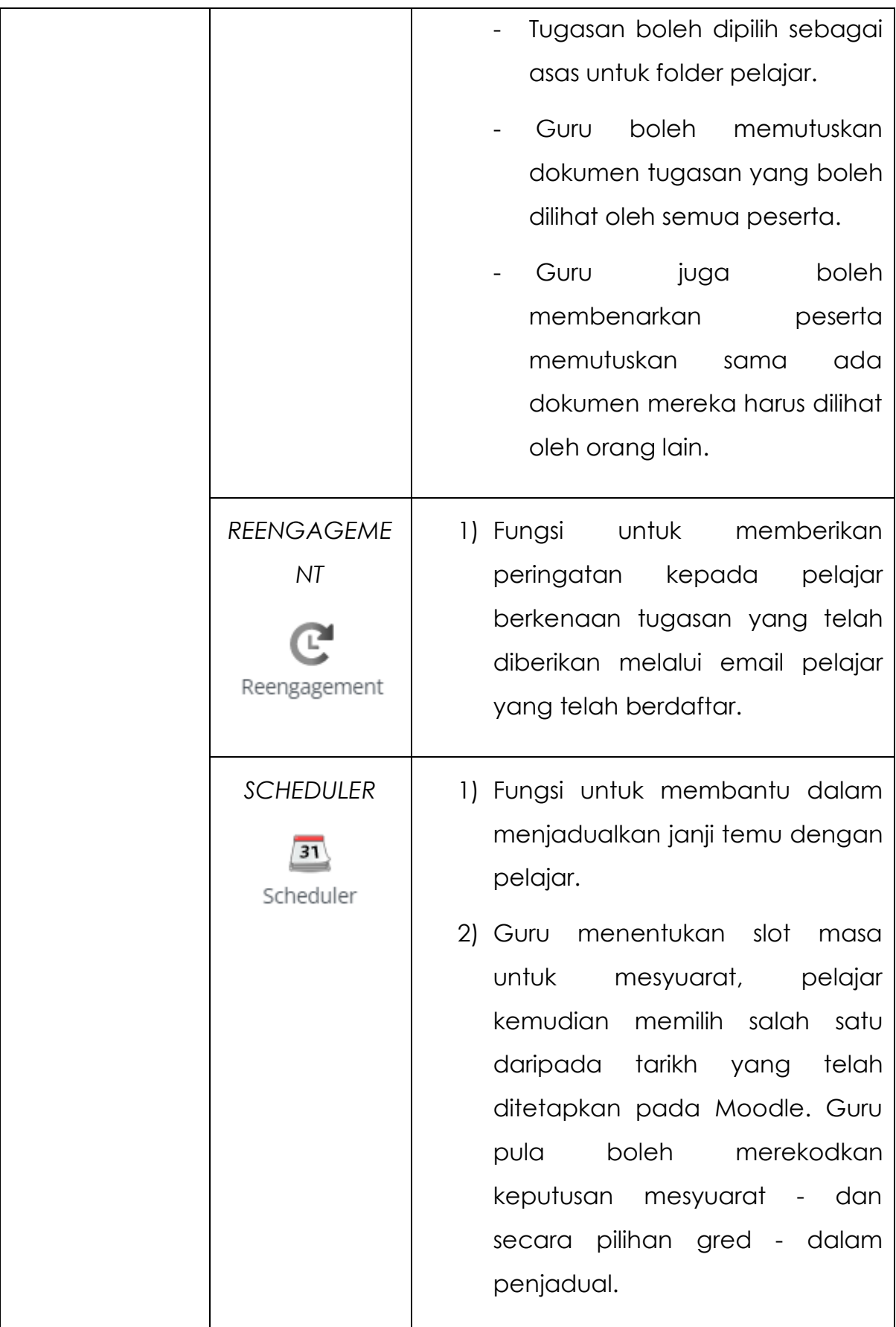

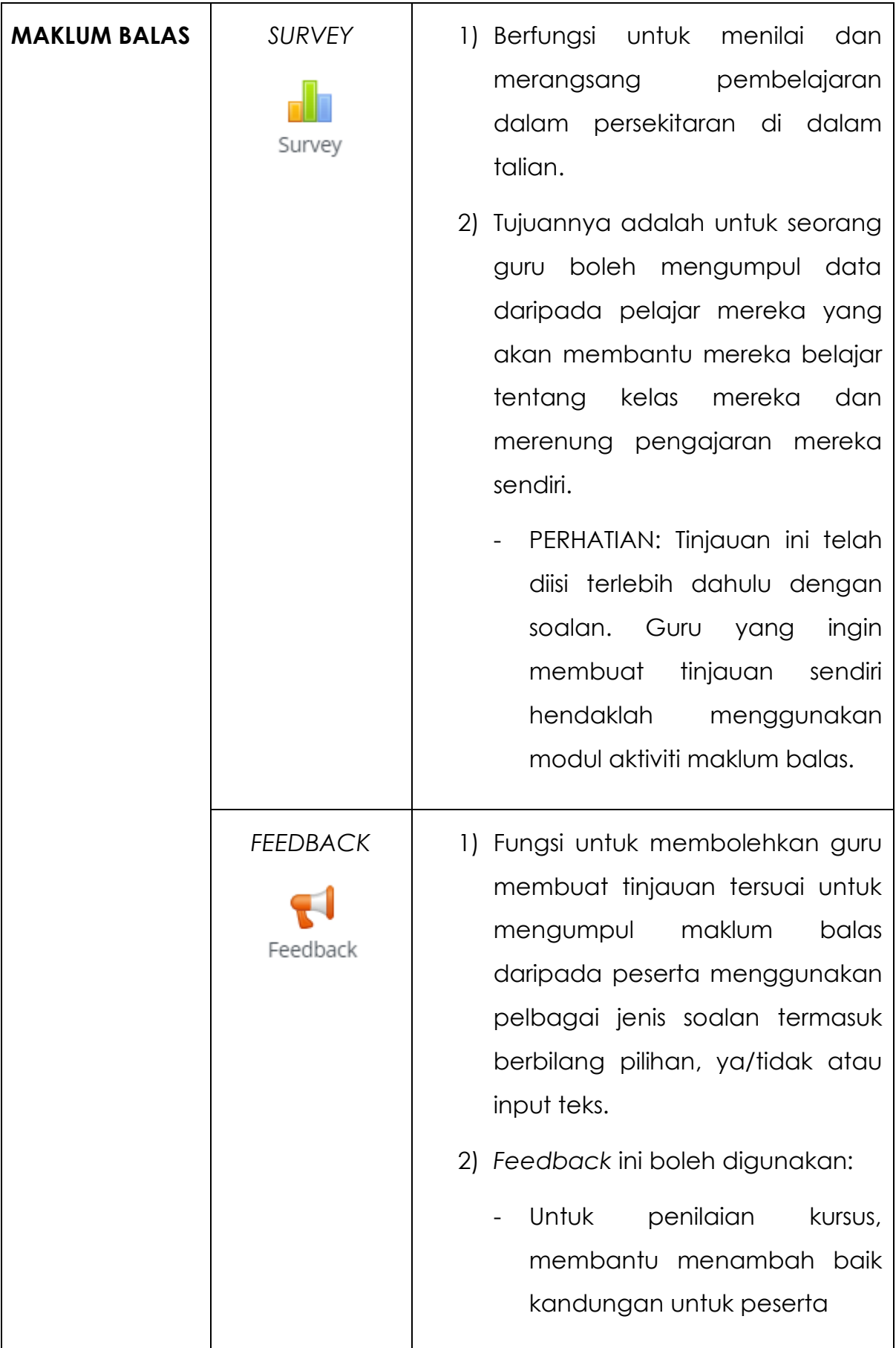

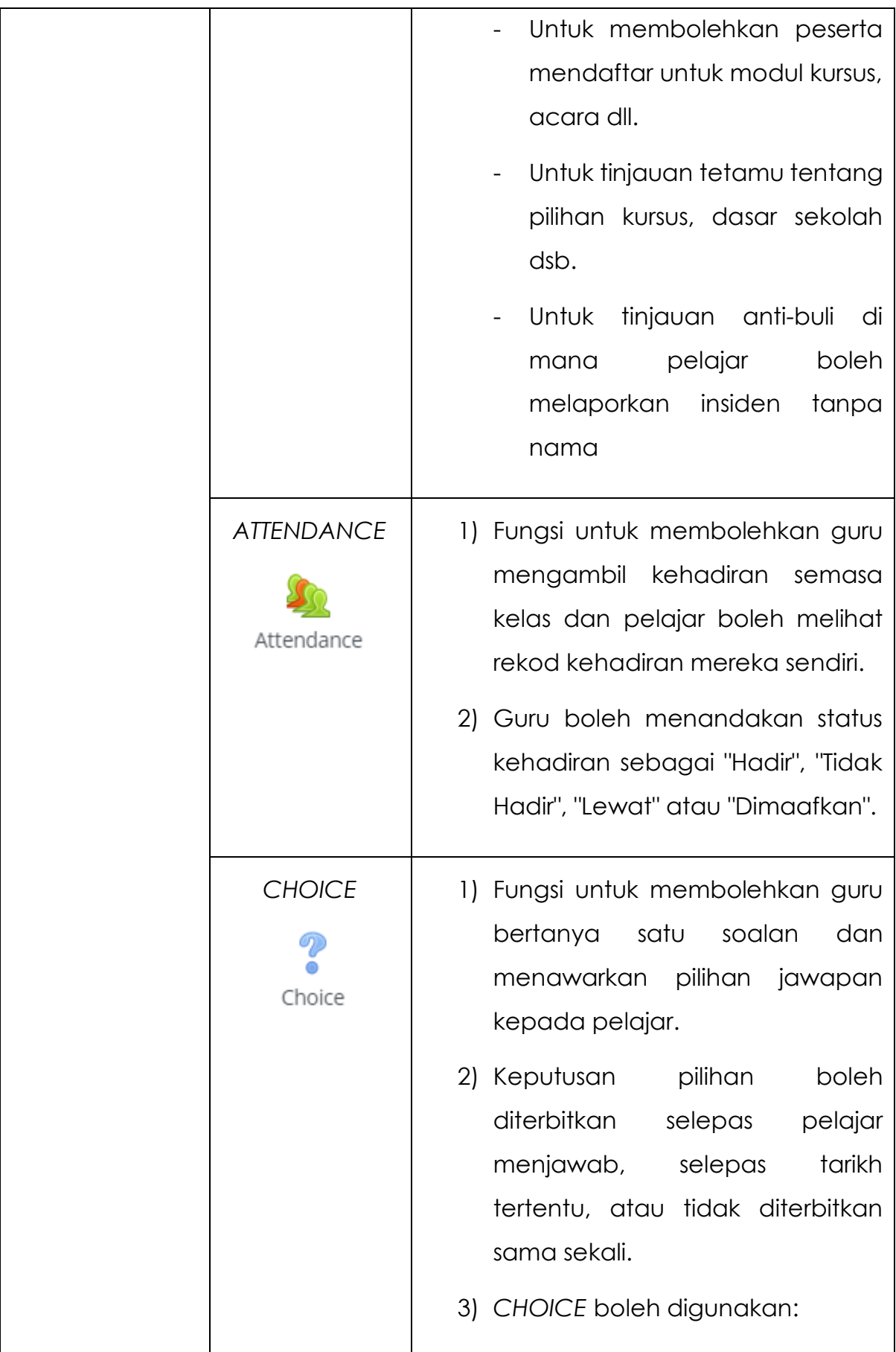

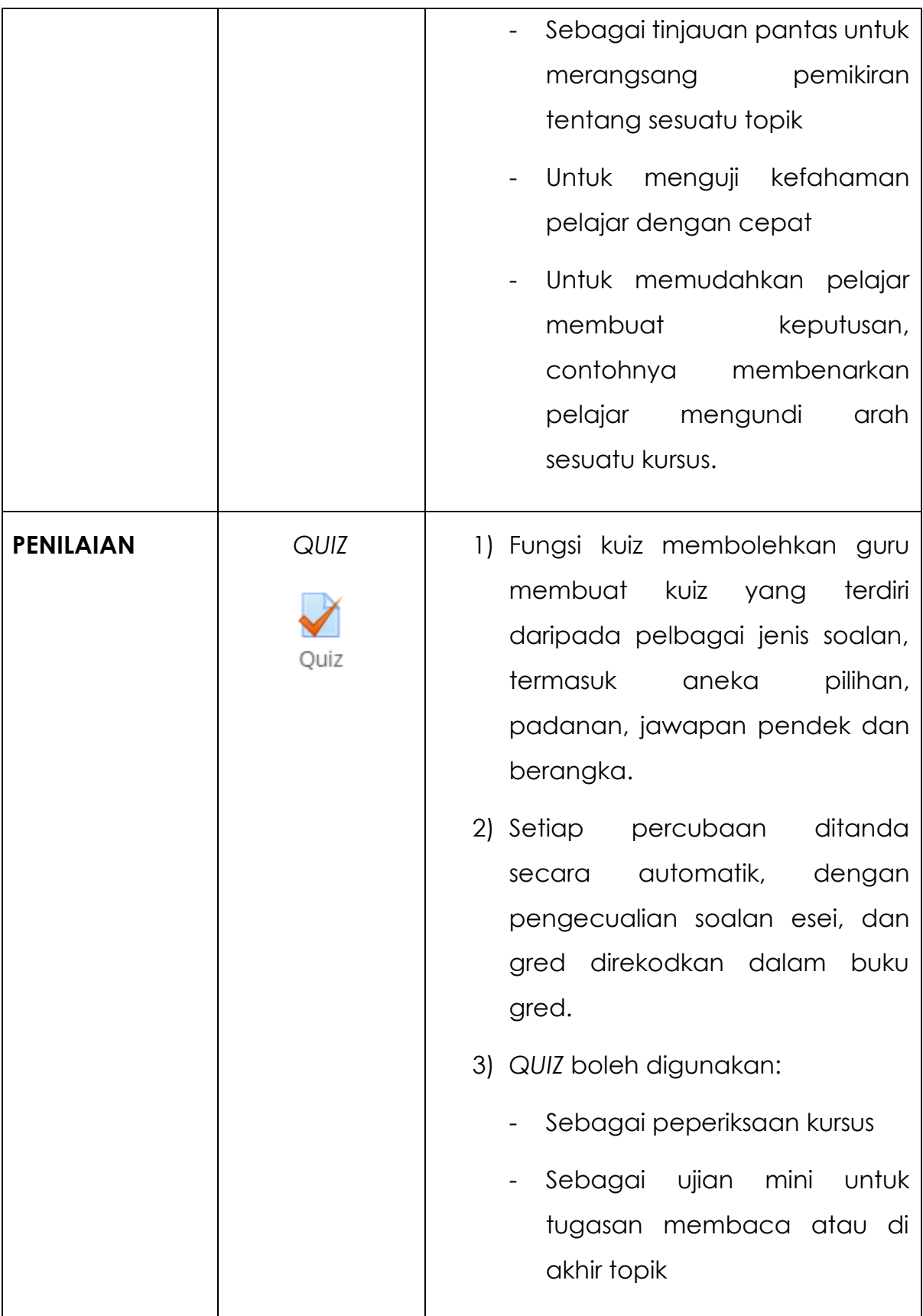

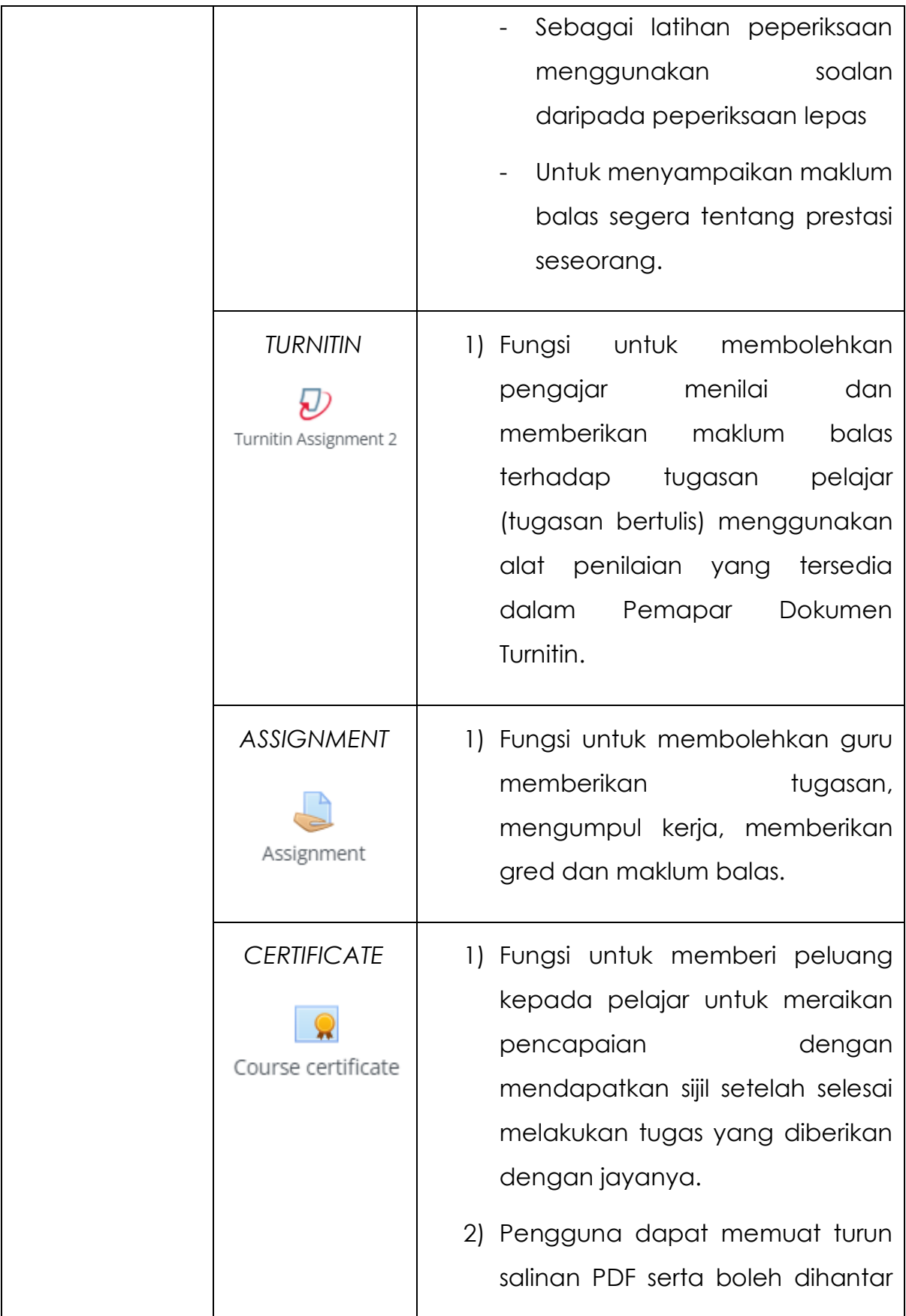

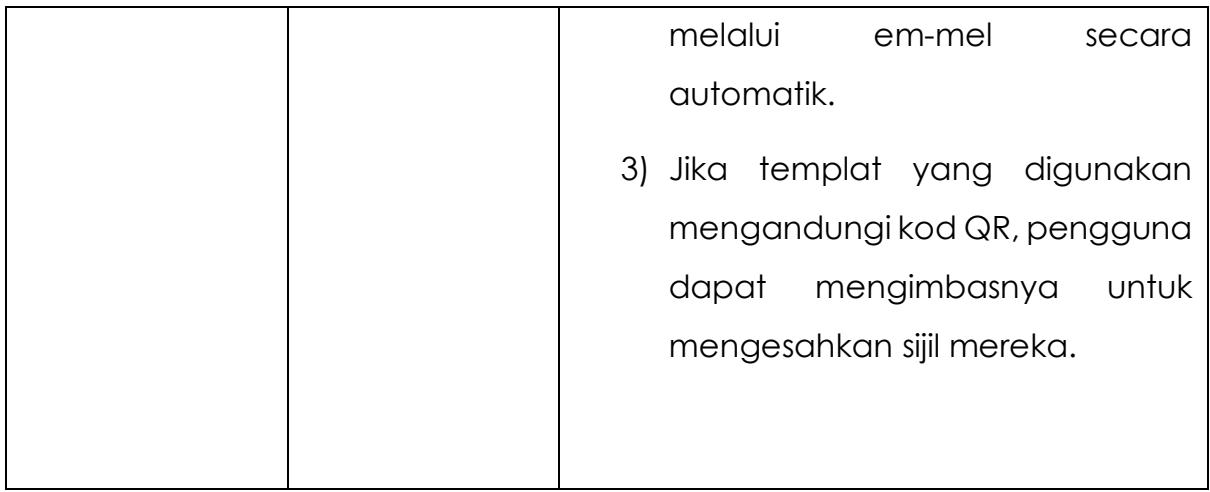

# **Contoh aktiviti di luar** *platform Moodle* **yang boleh digunakan untuk aktiviti pembelajaran**

Selain dari *platform Moodle*, terdapat banyak aktiviti di luar yang boleh digunakan untuk menambah perisa kepada pembelajaran pelajar. Berikut adalah beberapa contoh aplikasi ataupun fitur yang boleh didapati di dalam talian;

- 1. *Padlet*  sesuai untuk aktiviti sumbangsaran
- 2. *Mentimeter* sesuai untuk aktiviti analisis ringkas jawapan pelajar
- 3. *Google Form* sesuai untuk aktiviti soal selidik dan juga kuiz ringkas
- 4. *Classpoint* aplikasi tambahan kepada MS Powerpoint sesuai untuk interaksi dengan pelajar secara segerak
- 5. *Google Whiteboard, Jamboard* papan putih maya yang boleh digunakan secara kolaborasi
- 6. *Kahoot! Quizizz* kuiz ringkas dan *gamification*
- 7. *Liveworksheet*, EdApp kuiz ringkas dan *gamification*

#### **2.3.4 Penjajaran Pentaksiran**

Pentaksiran perlulah memenuhi penjajaran konstruktif dalam memastikan kesahan pentaksiran. Oleh yang demikian jenis pentaksiran yang dipilih perlulah boleh mengukur hasil pembelajaran kursus yang telah dinyatakan mengikut domain pembelajaran dan aras yang bersesuaian. Pentaksiran yang dijalankan sepanjang penyampaian kursus boleh dilaksanakan dalam bentuk formatif, diagnostik dan sumatif. Contoh penjajaran konstruktif bagi sesuatu kursus adalah seperti yang ditunjukkan di dalam Rajah 2.9.

*Course Learning Outcome (CLO):* Hasil Pembelajaran kursus

*Assessment:* Jenis pentaksiran

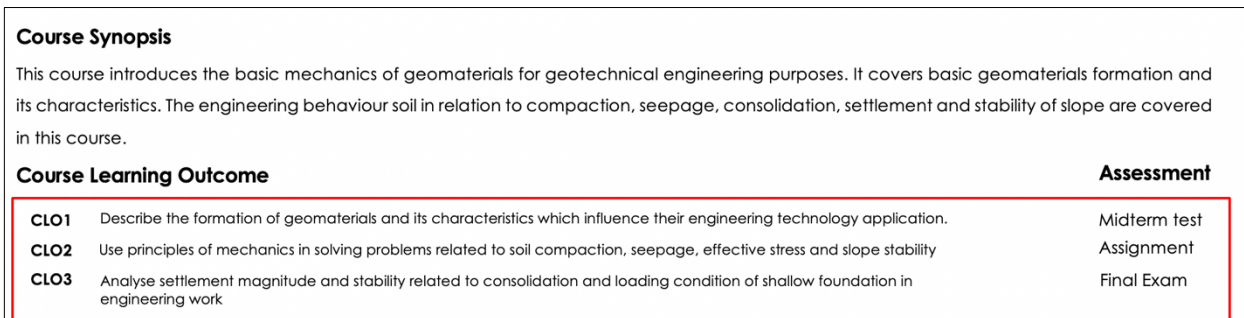

#### **Rajah 2.9: Contoh penjajaran konstruktif bagi sesuatu kursus**

Bagi modul yang merupakan sebahagian dari kursus sesuatu program yang telah mendapat akreditasi, pentaksiran yang dijalankan perlulah mengekalkan pentaksiran yang telah ditetapkan sebagaimana pentaksiran di dalam kursus yang asal seperti dalam gambar Rajah 2.9. Rajah 2.10 menunjukkan contoh kursus yang telah dimodularkan di UMP.

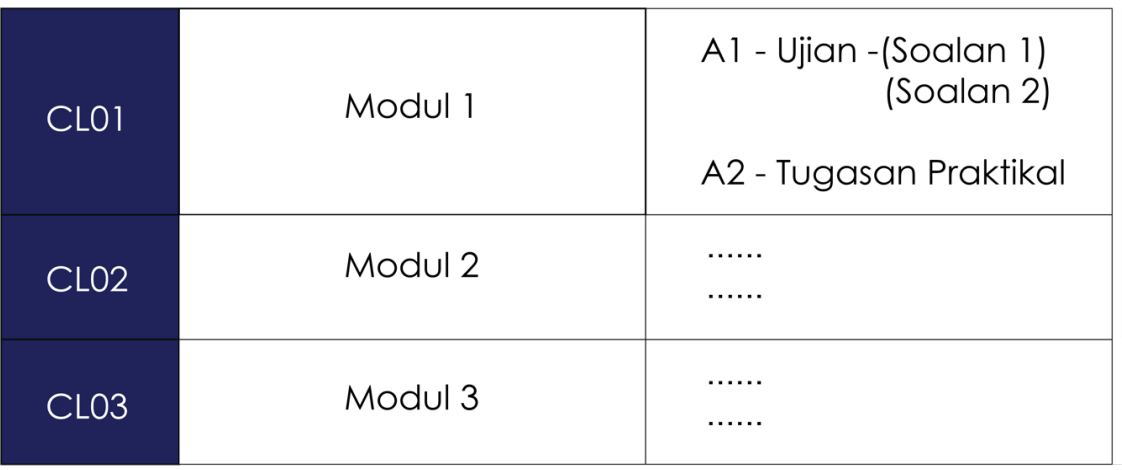

#### **Rajah 2.10: Contoh kursus modular di UMP**

Daripada 3 modul yang telah dihasilkan seperti di Rajah 2.10, apabila sesebuah modul hendak dijalankan secara dalam talian contohnya modul 1, maka pentaksiran bagi modul 1 secara dalam talian perlulah mengekalkan pentaksiran yang dijalankan di dalam kursus tersebut iaitu A1 dan A2. Pelaksanaan pentaksiran A1 dan A2 bagi modul 1 perlu dijajarkan kepada hasil pembelajaran modul yang mana hasil pembelajaran modul ini adalah MLO1, MLO2 dan MLO3 yang membentuk hasil pembelajaran kursus CLO1. Kaedah pemetaan hasil pembelajaran modul kepada hasil pembelajaran kursus dan penjajaran pentaksiran ditunjukkan seperti Rajah 2.11.

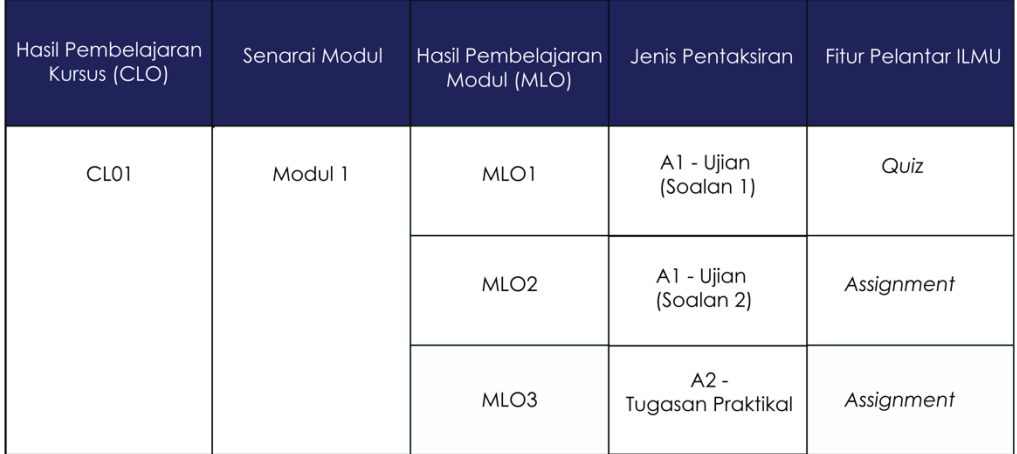

## **Rajah 2.11: Pemetaan pentaksiran modul kepada MLO dan CLO**

Pelaksanaan bagi semua jenis pentaksiran secara dalam talian boleh dijalankan dengan menggunakan aktiviti yang disediakan di dalam pelantar e-pembelajaran seperti kuiz, tugasan, forum dan sebarang aktiviti yang bersesuaian bagi melaksanakan pentaksiran secara berkesan. Senarai aktiviti pelantar e-pembelajaran telah dipaparkan dalam Rajah 2.8.

Pentaksiran formatif perlulah dilaksanakan sepanjang penyampaian modul. Ianya merupakan aktiviti bagi menyediakan pelajar untuk bersedia terhadap penilaian modul bagi tujuan mencapai hasil pembelajaran yang diharapkan. Bagi tujuan ini, aktiviti bagi pentaksiran formatif boleh dijalankan dengan menggunakan aktiviti pelantar pembelajaran seperti forum, bengkel, pakej H5P dan sebagainya. Pentaksiran formatif tidak dinilai dan tidak membawa kepada sebarang markah dan ianya perlu dijalankan dengan memberi maklum balas yang berkesan bagi membantu pelajar untuk mengambil tindakan penambahbaikan.

## **2.4 VIDEO**

Video yang digunakan dalam penawaran modul secara dalam talian dikategorikan kepada video promosi kursus, video pengenalan modul, dan video kandungan modul. Semua video yang dihasilkan adalah tertakluk kepada akta hak cipta.

## **2.4.1 Video Promosi**

Video promosi digunakan bagi tujuan menarik minat kumpulan sasaran untuk mengikuti kursus/modul yang ditawarkan. Durasi maksimum video adalah selama dua (2) minit sahaja. Resolusi minimum video adalah 1080p. Penggunaan konsep video secara *overlay* adalah amat digalakkan. Video promosi wajib dimulakan dengan video intro UMP dan diakhiri dengan video outro UMP. Video yang dihasilkan mesti memaparkan wajah dan suara sebenar tenaga pengajar itu sendiri.

Maklumat yang wajib disertakan dalam video promosi adalah:

- i. *Sales pitch/*pernyataan promosi
- ii. Profil dan kredibiliti pengajar dan rakan kongsi atau pakar yang terlibat (jika ada)
- iii. Penerangan ringkas dan hasil pembelajaran kursus

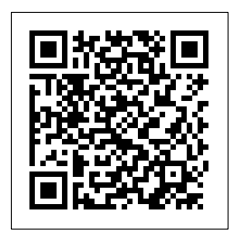

*\*contoh video boleh dirujuk di (QR Code)*

## **2.4.2 Video Pengenalan Modul**

Video pengenalan modul adalah bertujuan memberi maklumat ringkas mengenai modul yang ditawarkan. Durasi maksimum video adalah selama tiga (3) minit sahaja.

Maklumat yang wajib disertakan dalam video pengenalan modul adalah:

- 1. Nama dan jawatan tenaga pengajar
- 2. Sinopsis, durasi, dan hasil pembelajaran modul
- 3. Penilaian (jenis dan pemarkahan)

Tetapan kualiti video yang perlu dilakukan adalah:

- i) Penggunaan *intro* dan *outro* UMP/agensi luar.
- ii) Minimum resolusi video 1080p
- iii) Resolusi gambar dalam video mesti jelas.
- iv) Latar belakang dan teks mestilah dengan kontra warna yang sesuai.
- v) Kualiti audio mestilah jelas dan tidak hingar.
- vi) Susunan ayat dan gambar tidak bertindih antara satu sama lain.
- vii) Penggunaan tulisan yang jelas dan mudah dibaca.

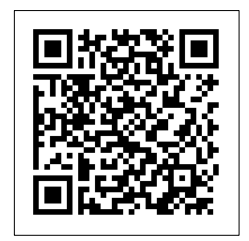

*\*contoh video boleh dirujuk di (QR Code)*

## **2.4.3 Video Kandungan**

Video kandungan adalah bertujuan mempelbagaikan kaedah penyampaian agar lebih menarik dan interaktif. Penggunaan visual atau animasi dalam video dapat meningkatkan kefahaman pelajar terhadap kandungan yang kompleks. Cadangan durasi video kandungan adalah dibawah 15 minit.

Maklumat yang wajib disertakan dalam video kandungan adalah:

- 1. Nama tenaga pengajar
- 2. Perincian topik (contohnya hasil pembelajaran)
- 3. Kesimpulan topik

Tetapan kualiti video yang perlu dilakukan adalah:

- I. Penggunaan *intro* dan *outro* UMP/agensi luar.
- II. Minimum resolusi video 1080p
- III. Resolusi gambar dalam video mesti jelas.
- IV. Latar belakang dan teks mestilah dengan kontra warna yang sesuai.
- V. Kualiti audio mestilah jelas dan tidak hingar.
- VI. Susunan ayat dan gambar tidak bertindih antara satu sama lain.
- VII. Penggunaan tulisan yang jelas dan mudah dibaca.
- VIII. Masukkan kredit/*citation* di akhir video (jika perlu)

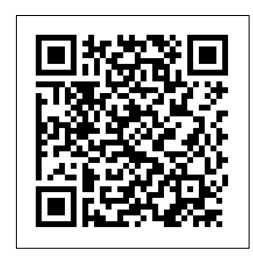

*\*contoh video boleh dirujuk di (QR Code)*

## **2.5 Konsep Video**

Terdapat beberapa contoh konsep yang boleh digunakan dalam penghasilan video berkualiti seperti:

## **1. Layar hijau**

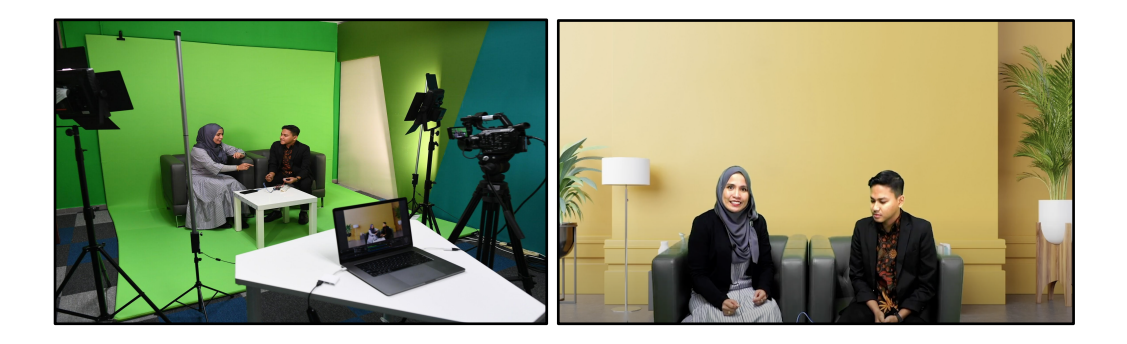

Tetapan ini menggunakan teknologi layar hijau dan sebuah kamera. Tenaga pengajar boleh mempelbagaikan latar belakang mengikut gambar atau sebarang slaid persembahan.

## **2. Penggunaan kamera pandangan atas**

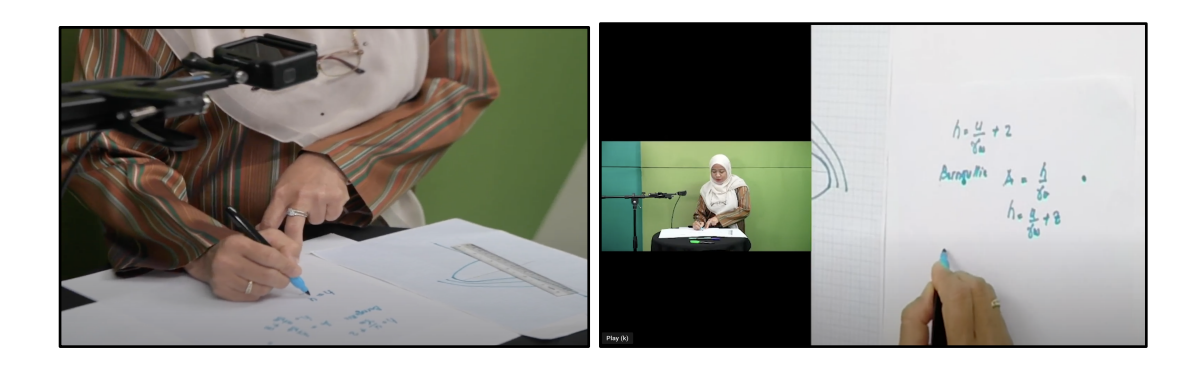

Tetapan ini menggunakan dua kamera pada waktu yang sama bertujuan merakam visual tenaga pengajar dan nukilan pembelajaran.

## *3. Kamera dan tablet*

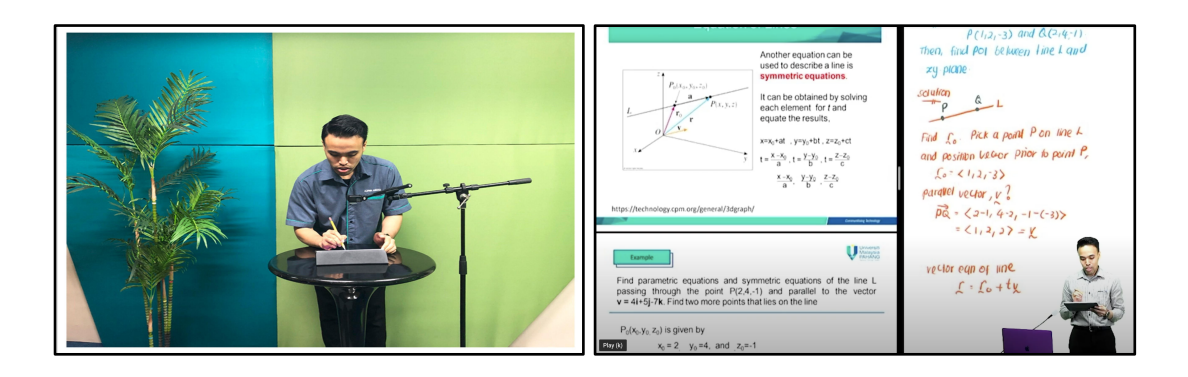

Tetapan ini menggunakan sebuah kamera dan *tablet.* Kamera bertujuan merakam visual tenaga pengajar manakala *tablet* dengan *stylus* membolehkan tenaga pengajar membuat penerangan secara bertulis.

#### **4. Layar hitam dan** *lightboard*

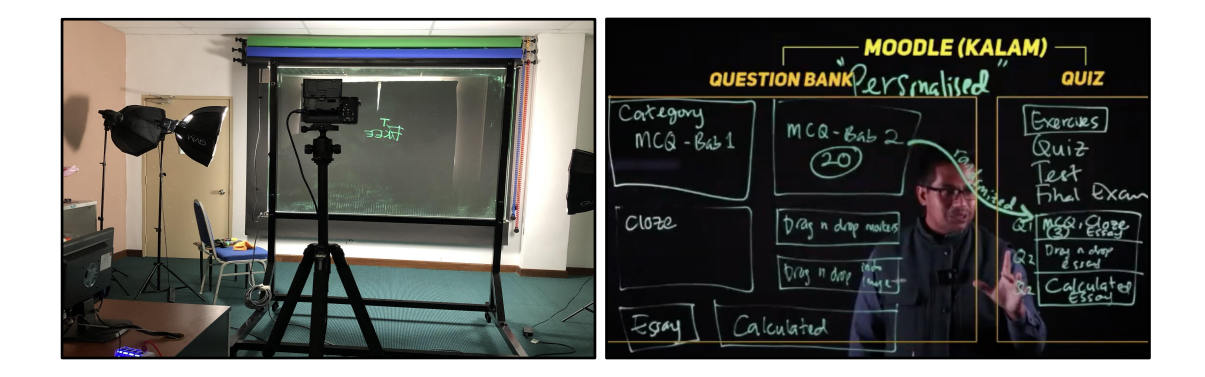

*Tetapan* ini menggunakan *lightboard*, layar hitam dan sebuah kamera. Aktiviti tenaga pengajar menggunakan *lightboard* dirakam oleh kamera. Layar hitam memastikan tulisan pada lightboard lebih jelas kelihatan.

## **5. Rakaman kasual**

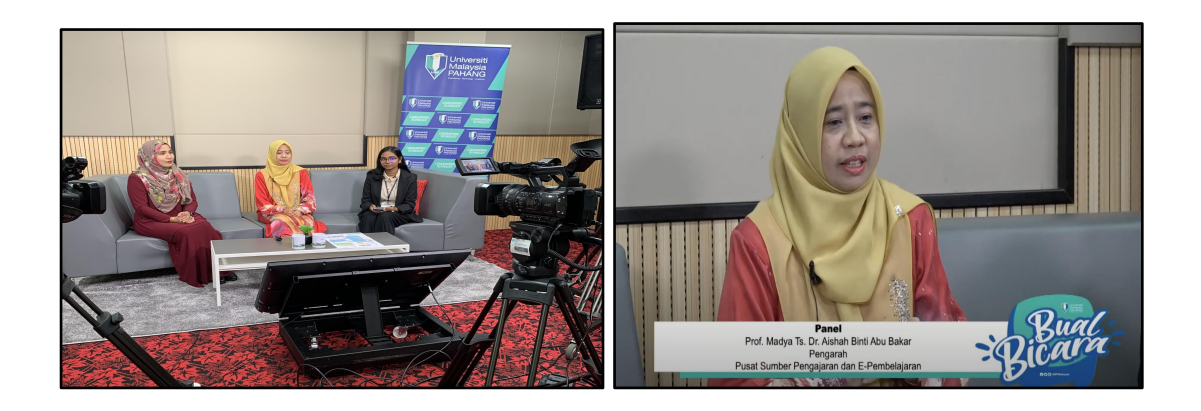

Tetapan ini membolehkan rakaman seperti forum atau penerangan kepada sesuatu konsep PdP-DT secara kasual dengan latar belakang sedia ada.

#### **6. Animasi**

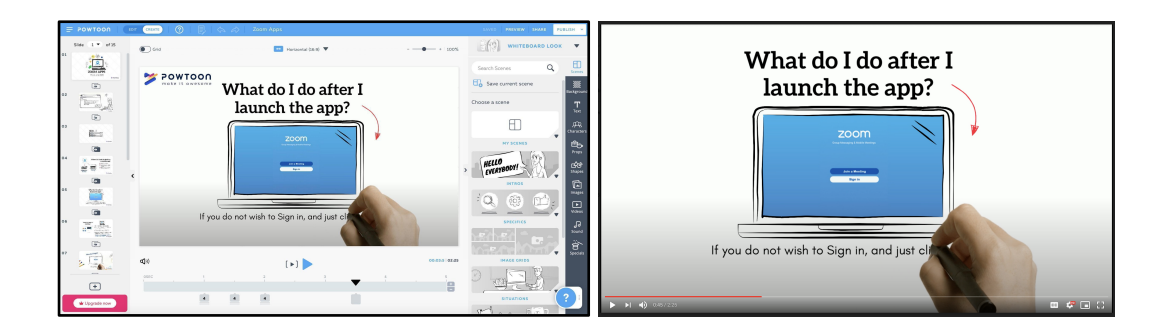

Tetapan ini bertujuan membolehkan tenaga pengajar mengolah video menjadi lebih menarik. Konsep ini memerlukan akses kepada perisian animasi contohnya Canva, Powtoon dan sebagainya.

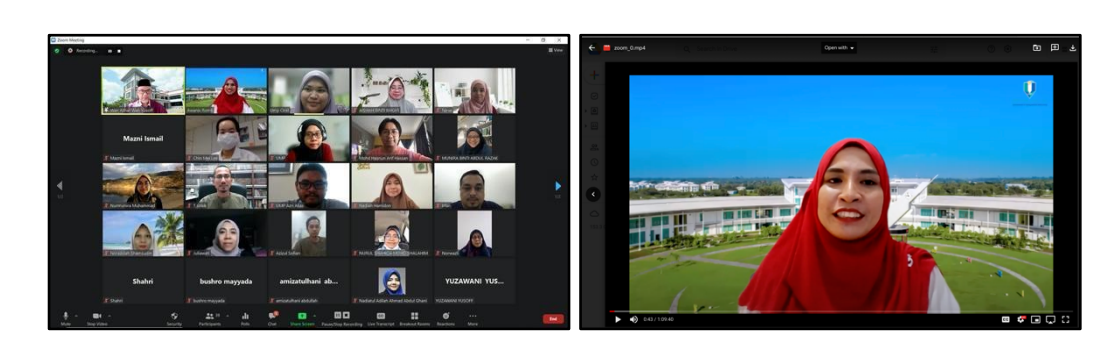

#### **7. Rakaman langsung syarahan**

Tetapan ini bertujuan merakam penyampaian tenaga pengajar melalui kaedah syarahan langsung. Kaedah ini membolehkan komunikasi secara langsung antara tenaga pengajar dan pelajar melalui medium atas talian seperti Microsoft Teams atau Google Meet.

## *8. Role play*

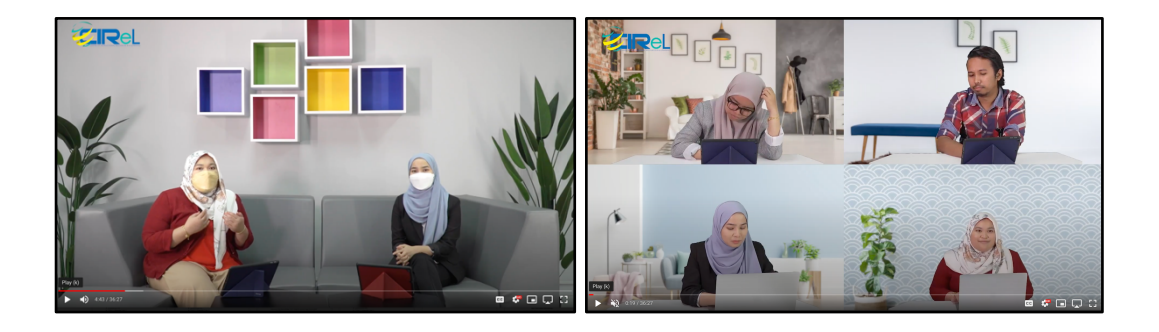

Tetapan ini membolehkan tenaga pengajar merakam pengajaran melalui kaedah *role play*. *Role play* membawa maksud penggantian watak di dalam pengajaran.

## **2.6 Isu Hak Cipta**

Kandungan video meliputi audio, video dan imej perlulah mematuhi akta hak cipta. Sebarang kandungan dari sumber lain yang digunakan di dalam pembangunan kursus/modul mesti dinyatakan di dalam bahan pengajaran yang dibangunkan.

# **GLOSARI**

#### **Pembelajaran dalam talian**

Suatu pembelajaran di mana 90-100% kandungan kursus disediakan dalam talian dan penyampaiannya sama ada secara segerak atau tak segerak.

#### **Reka bentuk pengajaran**

Satu pelan yang memandu proses instruksi mengikut satu rancangan yang sistematik berasaskan prinsip yang tertentu.

#### **Instruktor**

Individu yang bertanggung jawab menyampaikan kursus tersebut.

#### **Moderator**

Individu yang membantu instruktor dalam memoderasi forum.

#### *Landing Page*

Laman utama sesuatu kursus yang memberi maklumat secara ringkas tentang kursus tersebut dan maklumat lain yang berkaitan seperti sinopsis, hasil pembelajaran, tatacara pengajaran dan juga maklumat instruktor.

#### *Content page*

Laman kandungan sesuatu kursus yang memberi maklumat secara ringkas tentang kursus tersebut termasuk kesemua topik, subtopik, pentaksiran dan aktiviti yang berkaitan.

#### *Modul Learning Outcome (MLO)*

Hasil pembelajaran untuk sesuatu modul. Di akhir kursus, pelajar seharusnya memperoleh pengetahuan, kemahiran dan sikap seperti mana yang ditetapkan oleh MLO.

#### **MOOC**

*Massive Open Online Courses*

#### *Subject Matter Expert (SME)*

Pakar Akademik/Subjek Perkara (SME) yang menulis kandungan untuk MOOC